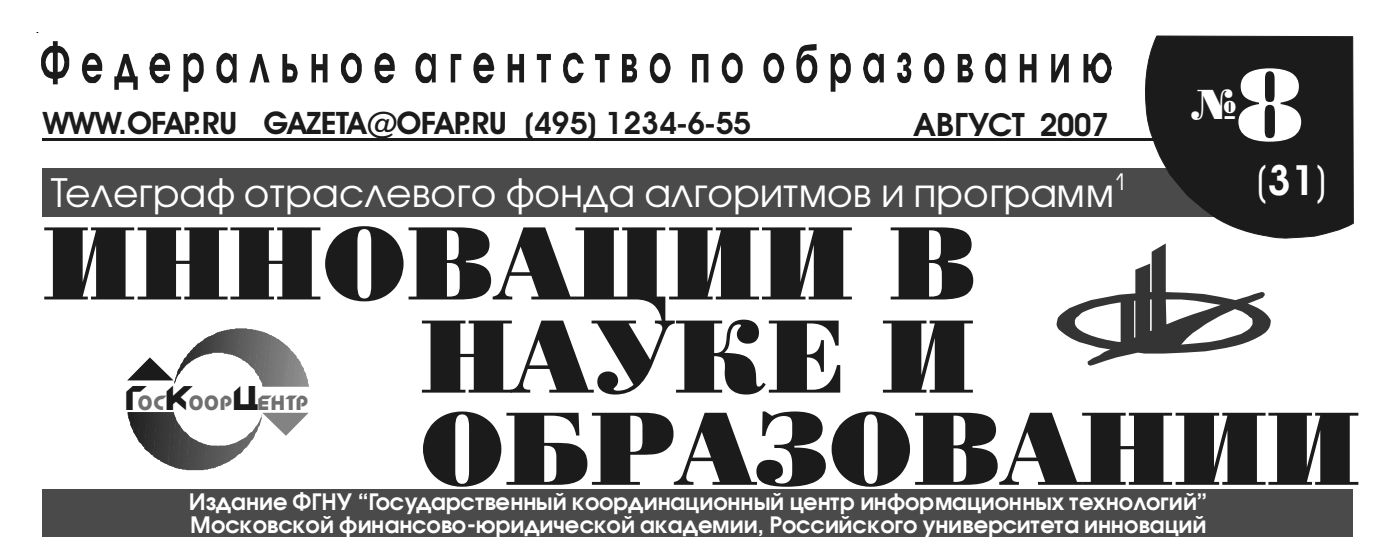

УДК 629.4.016.15 (072) 88862

Ковалёв В.З., Ремизов П.Н. **Методика анализа ПЭД с учётом нестационарных тепловых процессов** / Югорский государственный университет

Тип ЭВМ: Intel Pentium II; тип и версия ОС: Windows 9\*

Современные условия эксплуатации приводных электродвигателей предъявляют всё более жесткие требования к оценке температур. Причиной этого является расширение спектра эксплуатаци-

«Экономика знаний» представляет собой про> граммный интерактивный комплекс для обучения студентов и слушателей курсов повышения квалификации с помощью кейсовых, сетевых и смешанных (blended) образовательных технологий. Понятие «экономика знаний» является консолиди> рующим и сегодня используется для определения такого типа экономики, где знания играют решающую роль в развитии системы хозяйствования, а производство научных знаний становится суще> ственным источником роста национальной эконо>

## ОФАП поздравляет с наступившим новым учебным годом!

онных режимов, возрастание удельных нагрузок, эксплуатация при высокой внешней температуре. Заниженная оценка тепловых нагрузок приводит к повышенной повреждаемости машин, сокраще> нию их срока службы, вследствие необратимых температурных перерождений свойств и характе> ристик изоляционных, проводниковых и конструк> тивных материалов. Повышенная оценка темпе> ратуры основных элементов электрических машин приводит к тому, что электрический комплекс, в состав которого входит данная машина, работает в энергетически не выгодном режиме. Обусловлено это выбором машины завышенной мощности. Отмеченные обстоятельства требуют наличия достоверных методик расчёта нестационарных тепловых процессов электрических ма> шин. Предлагаемый программный продукт в полной мере отвечает поставленным требованиям.

## УДК 330(075.8)

#### 8887

Мальцев В.Н., Костин Ю.Н., Смагина И.А., Крылов В.М., Мельников Ю.Н. **Компьютерное учебное пособие по дисциплине «Экономика знаний»** / Институт информационных технологий, экономики и менед> жмента

Тип ЭВМ: IBM PC; тип и версия ОС: Windows 2000/XP Компьютерное учебное пособие по дисциплине мики. Данное пособие предназначается для использования на электронных семинарах (э-семинарах) и практических занятиях. Особенностью э> семинаров является то, что вербальная (голосовая) коммуникация между студентами и преподавате> лями заменена на письменное общение с помощью телекоммуникационных служб Интернета (чатов, форумов, электронной почты).

#### УДК 57.017.645 8888

Бусловская Л.К. **Электронное учебное пособие «Практикум по возрастной анатомии и физиоло"** гии» / Белгородский государственный университет

#### Тип ЭВМ: Intel Pentium II; тип и версия ОС: Windows 98

Электронное учебное пособие «Практикум по воз> растной анатомии и физиологии» предназначено в качестве учебного пособия для студентов выс> ших учебных заведений, получающих педагогические специальности (возрастная анатомия и физиология). Встроенная система навигации позволяет легко ориентироваться во всем материале,

найти нужную тему и выбрать среди многих за> даний то, которое необходимо выполнить. По каж-

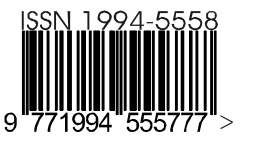

<sup>1</sup> Газета результатов регистрации на правах научной публикации программного и информационного обеспечения образовательного назначения <sup>2</sup> Номер регистрации в отраслевом фонде алгоритмов и программ ФГНУ "Государственный координационный центр информационных технологий*"*   $\overline{2}$ 

ABEVCT 2007 NoR (31)

WWW.OFAP.RU GAZETA@OFAP.RU (495) 1234-6-55

дой теме курса предусмотрены тестовые задания и вопросы для самоконтроля знаний. Система интерактивного тестирования позволяет проверить правильность их выполнения.

## УДК 371.2 (083.1)

#### 8889

#### Веретенникова В.А. Правила оформления методических разработок преподавателей / ФГОУ ВПО Южный Федеральный университет

Тип ЭВМ: Pentium IV; тип и версия ОС: Windows XP Методические указания определяют общие требования, структуру и правила оформления методических разработок преподавателей и имеют целью оказание помощи разработчикам в правильном их оформлении в соответствии с ГОСтами.

#### УДК 372.881.111.1 (075.8) 8890

## Баканова М.В. Электронный учебник по английскому языку «English for future programmers»

Тип ЭВМ: Intel Pentium II; тип и версия ОС: Windows XP

Электронный учебник «English for future programmers» направлен на формирование и развитие профессиональной направленности будущих специалистов в области информатики и программирования в процессе обучения иностранному языку в вузе. Особенностью данного учебника является его ориентация на формирование у студентов умения строить конструкции формальных языков на основе идентичности морфологических, синтаксических, семантических конструкций английского языка и языков программирования, а также на исследование студентами лексических, синтаксических и семантических правил, используемых при составлении компьютерных кодов. Электронный учебник, реализованный с помощью гипертекстовой технологии, разработан с помощью редактора Macromedia Dreamweaver 8. Для работы с данным учебником не требуется какихлибо специальных условий использования и требований организационного и технологического характера. Для просмотра и работы необходима установка любого браузера (Opera, Internet Explorer), а также пакета Microsoft Office.

#### УДК 681.32

#### 8891

#### Ковалев И.В., Зеленков П.В., Карцан И.Н., Карасева М.В., Рагзин Д.А., Брезицкая В.В. Метапоисковая мультилингвистическая система поиска узкоспециализированной информации

Тип ЭВМ: Celeron 366; тип и версия ОС: Windows На текущий момент времени, при ведении научно-исследовательской работы встает вопрос об активном использовании сети Internet при поиске необходимой информации. Однако классические поисковые сервисы сталкиваются с проблемой постоянного увеличения информации в Internet и недостаточного охвата данного информационного пространства. Также большинство современных систем поиска сталкиваются с проблемой определения уровня релевантности найденной информации. Самые высокие показатели в этом направлении даёт «ручной» просмотр содержания страницы или сайта человеком, что можно увидеть на примере поисковых систем-каталогов. Также существует проблема, связанная с организацией выдачи информации пользователю с учетом его требования (ранжирование информации). Таким образом, при создании собственных поисковых систем встают вопросы: об охвате максимального сегмента сети Internet, обеспечения надлежащего уровня релевантности найденной информации и ранжирования ее в соответствии с запросом пользователя. Данная программа нацелена на решение этих проблем.

#### УДК 537.9, 530.182 8892

#### Безниско Е.И., Карпасюк В.К. Перемагничивание кристаллов

Тип ЭВМ: IBM PC; тип и версия ОС: Windows Программа предназначена для расчета магнитных моментов кристаллитов моделированием процессов самоорганизации в поликристаллах при воздействии перемагничивающих полей. Начальные данные вводятся в файл или на форме, выходные данные выводятся в файлы для дальнейшей графической интерпретации.

УДК 902/904 (08) 8893

#### Коробейников А.В. Вятско-Камская археология **XIX в. Часть II**

Тип ЭВМ: Intel Pentium II; тип и версия ОС: Windows XP

Информационная структура является частью выпускаемой нами электронной библиотеки археолога. По мысли автора, такая электронная библиотека в значительной степени может заменить библиотеку на бумажных носителях. Конечно же, для исследования, претендующего на свершение крупного научного открытия, создаваемая нами библиотека пока не пригодна в силу своей неполноты. Однако она вполне может удовлетворить потребности студента, изучающего курс археологии, и послужит подспорьем преподавателю. Вторая часть является продолжением ранее изданного первого диска. Тематически она примыкает к нашим изданиям об археологии Волго-Камья.

УДК 616-053.2/.5-071(075.8)(0.034.4)

ИННОВАЦИИ В НАУКЕ И ОБРАЗОВАНИИ

#### 8894

Болотова Н.В., Аверьянов А.П., Дронова Е.Г., Филина Н.Ю., Поляков В.К., Лазебникова С.В., Новикова Е.П. Электронное учебное пособие «Методика клинического обследования ребенка» / Саратовский государственный медицинский университет Росздрава

#### Тип ЭВМ: Intel Pentium II; тип и версия ОС: Windows

Учебное пособие «Методика клинического обследования ребенка» предназначена для обучения студентов медицинских вузов, обучающихся по специальностям: «Педиатрия» и «Лечебное дело». Разработка может быть использована в учебном процессе для освоения практических навыков по дисциплине «Пропедевтика детских болезней», «Детские болезни» (для студентов лечебного факультета). Пособие составлено с учетом требований минимума содержания государственного образовательного стандарта. Включает систематизированный материал по методике обследования систем: дыхания, сердечно-сосудистой, пищеварения, мочевыделения, кроветворения. Наряду с текстовым материалом содержит рисунки и схемы, позволяющие студентам самостоятельно изучить методы объективного обследования ребенка. Дополнительно представлены видеоклипы, демонстрирующие методы пальпации и перкуссии грудной клетки и живота.

УДК 551.508.856, 551.51 8895

Буздуга Д.С., Никитин С.А., Пережогин А.С. Программный комплекс автоматизации лидарных измерений «LiSA» (Lidar sounding of atmosphere) / Институт космофизических исследований и распространения радиоволн ДВО РАН

Тип ЭВМ: Intel Pentium II; тип и версия ОС: Windows XP

Программный комплекс «LiSA» предназначен для автоматизации лидарных измерений и обработки данных зондирования атмосферы. Комплекс состоит из программ: «Lidar», «Convert», «MSIS» и «LidarPros». По сигналам обратного рассеяния, получаемым при взаимодействии лазерного импульса с аэрозолем и молекулами воздуха, программа «LidarPros» позволяет восстановить аэрозольную стратификацию атмосферы. Программа «Lidar» разработана для ведения непрерывной серии лидарных измерений в режиме накопления данных с АЦП Hamamatsu M8784. Программа «Convert» подготавливает данные для обработки в программе «LidarPros». Модель атмосферы NRLMSISE-00 реализована в программе «MSIS», которая вычисляет необходимые для обработки сигналов обратного рассеяния высотные распределения давления, температуры, коэффициента оптической толщи и коэффициента молекулярного рассеяния. Комплекс «LiSA» применяется на лидарной станции Института космофизических исследований и распространения радиоволн ДВО РАН (с. Паратунка).

ABEVCT 2007 NoR (31)

## УДК 351, 004.4'42

8896

#### Болезин Г.Ю. Автоматизация документооборота ООО «Крастехинвентаризация»

#### Тип ЭВМ: Intel Pentium II; тип и версия ОС: Приложение кросс-платформенное

Данная программа предназначена для автоматизации документооборота ООО «Крастехинвентаризация», которая занимается инвентаризацией и приватизацией квартир, помещений, зданий и др. Программная система может работать как по сети, так и на отдельной машине. В качестве хранилища данных может использоваться БД MySQL, плоский текстовый файл. Реализованы механизмы импорта данных из текстового файла в БД MySQL, экспорта данных из БД в текстовый файл. Также существуют механизмы генерации отчетов и печати готовых документов. Требования к аппаратному обеспечению ограничиваются требованиями ОС, установленной на компьютере. Тип носителя для распространения программы не имеет значения, однако необходимо, чтобы на носителе было достаточно пространства для размещения исполняемых файлов, а также -необходимых файлов настройки.

#### УДК 004.4'2

#### 8897 Болезин Г.Ю. Интегрированная среда разработки «FreeStudio»

#### Тип ЭВМ: Intel Pentium II; тип и версия ОС: Приложение кросс-платформенное

Разработано инструментальное средство кроссплатформенного характера, осуществляющее поддержку всего цикла разработки ПО и обеспечивающее разработку кросс-платформенных приложений на нескольких языках программирования, их отладку и тестирование, и предназначенное для использования при разработке программных продуктов произвольного назначения, а также снабжено документацией. Среда FreeSTUDIO позволяет использовать при своей работе неограниченное количество трансляторов, сборщиков, отладчиков, а также подсвечивать синтаксис произвольного языка программирования.

#### УДК 621.643.001:536.2 (047.31) 8898

Половников В.Ю. Программа расчета потерь тепловой энергии трубопроводов в режимах затопления / Томский политехнический университет

#### ИННОВАЦИИ В НАУКЕ И ОБРАЗОВАНИИ

#### ABEVCT 2007 NoR (31)

WWW.OFAP.RU GAZETA@OFAP.RU (495) 1234-6-55

Тип ЭВМ: Pentium IV; тип и версия ОС: Windows XP Программа расчета потерь тепловой энергии трубопроводов в режимах затопления позволяет рассчитывать тепловые потери подземных канальных теплопроводов в зависимости от типов тепловой изоляции, диаметров условного прохода, температур теплоносителя и окружающей среды. Область применения: программа может быть использована на предприятиях и в организациях, занимающихся производством и транспортировкой тепловой энергии, при оценке масштабов тепловых потерь теплопроводов канальной прокладки, работающих в условиях затопления. Ограничением применения программы является невозможность расчета тепловых потерь для теплотрубопроводов надземной и бесканальной прокладки. Системные требования: ПК с предустановленной системой MatLab любой версии. Для распространения может быть использован любой носитель информации объемом более 1Mb.

УДК 621.643.001:536.2 (047.31) 8899

Половников В.Ю. Программа расчета потерь тепловой энергии трубопроводов в режимах частичного затопления / Томский политехнический университет

ТипЭВМ: Pentium IV; тип и версия ОС: Windows XP Программа расчета потерь тепловой энергии трубопроводов в режимах частичного затопления позволяет рассчитывать тепловые потери подземных канальных теплопроводов в зависимости от типов тепловой изоляции, диаметров условного прохода, температур теплоносителя и окружающей среды, а также степени погружения корпуса теплотрубопровода в воду. Программа может быть использована на предприятиях и в организациях, занимающихся производством и транспортировкой тепловой энергии, при оценке масштабов тепловых потерь теплопроводов канальной прокладки, работающих в условиях частичного затопления. Ограничением применения программы является невозможность расчета тепловых потерь для теплотрубопроводов надземной и бесканальной прокладки. Системные требования: ПК с предустановленной системой MatLab любой версии. Для распространения может быть использован любой носитель информации объемом более 1Мb.

УДК 621.643.001:536.2 (047.31) 8900

Половников В.Ю. Программа расчета потерь тепловой энергии трубопроводов в режимах затопления с учетом длительности влагонасыщения теплоизоляции / Томский политехнический университет

ТипЭВМ: Pentium IV; тип и версия ОС: Windows XP

Программа расчета потерь тепловой энергии трубопроводов в режимах затопления с учетом длительности влагонасыщения теплоизоляции позволяет рассчитывать тепловые потери подземных канальных теплопроводов в зависимости от типов тепловой изоляции, диаметров условного прохода, температур теплоносителя и окружающей среды, а также выявлять характеристики процесса насыщения изоляции влагой. Программа может быть использована на предприятиях и в организациях, занимающихся производством и транспортировкой тепловой энергии. Ограничением применения программы является невозможность расчета тепловых потерь для теплотрубопроводов надземной и бесканальной прокладки. Системные требования: ПК с предустановленной системой MatLab любой версии. Для распространения может быть использован любой носитель информации объемом более 1Мb.

#### УДК 621.643.001:536.2 (047.31) 8901

Половников В.Ю. Программа расчета потерь тепловой энергии трубопроводов в режимах затопления с учетом испарения влаги в структуре теплоизоляции / Томский политехнический университет

ТипЭВМ: Pentium IV; тип и версия ОС: Windows XP Программа расчета потерь тепловой энергии трубопроводов в режимах затопления с учетом испарения влаги в структуре теплоизоляции позволяет рассчитывать тепловые потери подземных канальных теплопроводов в зависимости от типов тепловой изоляции, диаметров условного прохода, температур теплоносителя и окружающей среды, а также выявлять характеристики процесса насыщения изоляции влагой. Программа может быть использована на предприятиях и в организациях, занимающихся производством и транспортировкой тепловой энергии. Ограничением применения программы является невозможность расчета тепловых потерь для теплотрубопроводов надземной и бесканальной прокладки. Системные требования: ПК с предустановленной системой MatLab любой версии. Для распространения может быть использован любой носитель информации объемом более 1Мb.

УДК 004.94: 621.3 (047.31) 8902

Дмитриев В.М., Ганджа Т.В., Зайченко Т.Н., Кураколов А.Н. Программная система «Среда моделирования МАРС» / Томский государственный университет систем управления и радиоэлектроники Тип ЭВМ: IBM PC; тип и версия ОС: Windows 98 и **BHIIIP** 

Программная система «Среда моделирования

 $\boldsymbol{\varDelta}$ 

#### ИННОВАНИИ В НАУКЕ И ОБРАЗОВАНИИ

WWW.OFAP.RU GAZETA@OFAP.RU (495) 1234-6-55

МАРС» предназначена для имитационного моделирования электротехнических устройств и систем. При проектировании системы моделирования использованы технологии объектно-ориентированного программирования и оригинальный метод моделирования неоднородных технических устройств и систем - метод компонентных цепей Е.А. Арайса и В.М. Дмитриева. Среда моделирования МАРС обеспечивает моделирование устройств во временной и частотной (для линейных цепей) областях. Программное обеспечение системы реализовано на языке Microsoft Visual C++. При разработке использовалась среда программирования Visual Studio.NET. Системные требования: процессор с частотой не менее 200МНz, объем оперативной памяти - от 64Mb, разрешение экрана монитора SVGA (800x600), место на жестком диске - 10Мb. Программная документация может быть предоставлена в электронной форме по адpecy: sc@fet.tusur.ru.

#### УДК 004.94: 621.3 (047.31) 8903

Зайченко Т.Н. Библиотека моделей компонентов электротехнических устройств среды моделирования МАРС / Томский государственный университет систем управления и радиоэлектроники Тип ЭВМ: IBM PC; тип и версия ОС: Windows 98 и **BHIIIP** 

Библиотека моделей компонентов электротехнических устройств является объектно-ориентированной составляющей универсальной системы моделирования и предназначена для использования в рамках программной системы имитационного моделирования «Среда моделирования МАРС» для

решения задач анализа электротехнических устройств и систем. Проектирование БМК МАРС производилось в рамках методологии моделирования неоднородных технических устройств и систем, базирующейся на методе компонентных цепей Е.А. Арайса, В.М. Дмитриева, с использованием технологии объектно-ориентированного программирования и учетом модели состава ЭТУ, общепринятых условных графических обозначений элементов и традиционных подходов и методов исследования электротехнических устройств. При разработке использовалась среда программирования Visual Studio.NET. Объем dll-библиотеки моделей компонентов -

1,2Мb, справочной системы к библиотеке - 300Кb. Программная документация может быть предоставлена в электронной форме по адресу: sc@fet.tusur.ru.

ABEVCT 2007 NoR (31)

## УДК 69

#### 8904

#### Евтюхова В.В., Макаров Н.П., Румянцев М.В. Мультимедийная программа «Виртуальный музей Виктора Петровича Астафьева»

ТипЭВМ: Pentium IV; тип и версия ОС: Windows XP Мультимедийная программа «Виртуальный музей Виктора Петровича Астафьева» знакомит с местом, в котором жил и работал великий писатель: домом бабушки Екатерины Петровны, в котором прошло его детство, и домом, где он прожил всю жизнь. Программа ориентирована на детскую аудиторию (дошкольный, младший школьный возраст) и может быть использована в образовательной деятельности учебных заведений. Необходимы: компьютер Intel Pentium IV с CD-приводом, Windows XP. Распространяется на CD-дисках.

#### УДК 65.272 (075.8) 8905

Ковальчук О.В., Плеханова М.В. Электронная версия учебно-методического комплекса «История социальной работы» / Белгородский государственный университет

Тип ЭВМ: Intel Pentium II; тип и версия ОС: Windows XP

Данный продукт является учебно-методическим комплексом. Курс предназначен для студентов специальности «Социальная работа» заочной формы обучения с использованием ДОТ и рассчитан

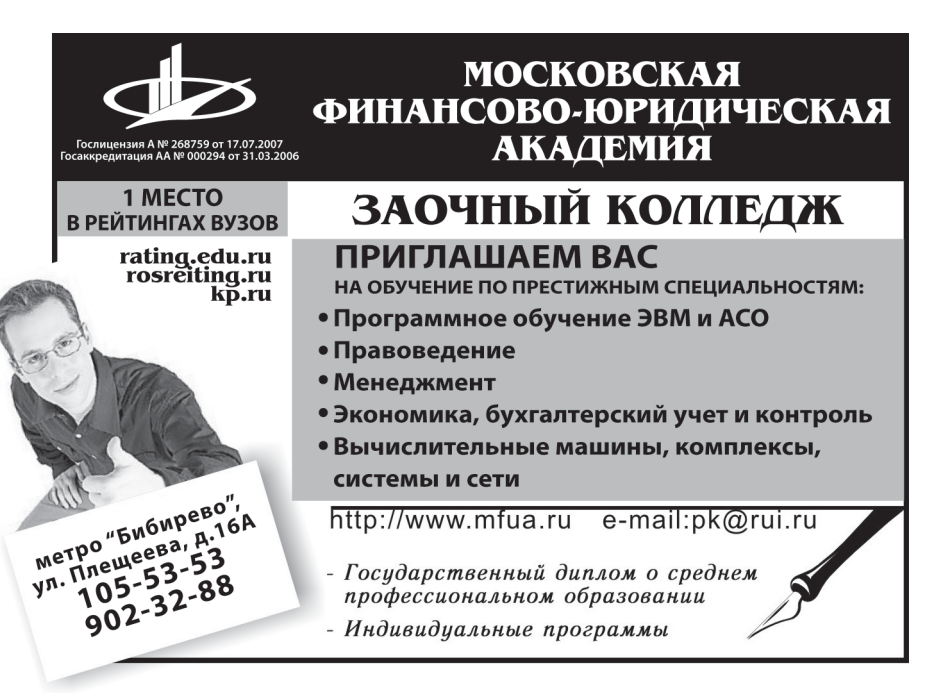

5

WWW.OFAP.RU GAZETA@OFAP.RU (495) 1234-6-55

на 135 часов. Учебно-методический комплекс состоит из шести разделов. В конце изучения данного курса необходимо выполнить итоговое тестирование. Хрестоматия помогает познакомиться с дополнительным материалом по данному курсу и содержит выдержки из учебных пособий, материалы печатных изданий. Наряду с теоретическим материалом комплекс содержит практикум, включающий в себя ряд заданий для семинарских занятий по разделам, исходя из рабочей программы.

#### УДК 519.688::614.1 8906

Бурданова Е.В., Стукалов В.А. Программа для расчета доз облучения пациентов при проведении рентгеноскопических исследований / Белгородский государственный университет

Тип ЭВМ: Intel Pentium II; тип и версия ОС: Windows XP

Программа рассчитывает эффективную дозу облучения пациента. Исходные данные включают: характеристики, определяющие поле рентгеновского излучения во время проведения рентгенологической процедуры, параметры рентгенологического исследования, сведения о пациенте. Определение индивидуальной эффективной дозы Е облучения пациентов с помощью измерителя произведения дозы на площадь производится в соответствии с методическими указаниями по методам контроля МУК 2.6.1. 760-99 «Определение индивидуальных эффективных доз облучения пациентов при рентгенологических исследованиях с использованием измерителей произведения дозы на площадь». Значение дозового коэффициента бе-

#### ИННОВАЦИИ В НАУКЕ И ОБРАЗОВАНИИ

рется из таблиц, размещенных в текстовых файлах, и определяется на основании исходных данных, введенных с клавиатуры. Результатам работы модуля является вывод на экран эффективную дозу облучения пациента в мЗв.

#### УДК 615.1:004

#### 8907

Жиляков Е.Г., Шевченко Н.А. Программная система управления базами данных действующих и вспомогательных лекарственных веществ / Белгородский государственный университет

Тип ЭВМ: IBM PC; тип и версия ОС: Windows XP Программная система управления базами данных действующих и вспомогательных лекарственных веществ предназначена для автоматизации процесса разработки глазных капель. Она позволяет осуществлять администрирование двух баз данных: изменять, просматривать и устанавливать режим доступа. Программа предназначена для работы на Win32 платформе, IBM PC - совместимом компьютере, рекомендуемая тактовая частота процессора не менее 2GHz, минимальное рекомендуемое количество оперативной памяти -256Mb.

#### УДК 004.438 (075.8) 8908

Коровина Е.Д., Бурлуцкий А.П. Визуальный язык программирования «Прогресс» / Белгородский государственный университет

Тип ЭВМ: Intel Pentium 4; тип и версия ОС: Windows XP

Визуальный язык программирования «Прогресс»

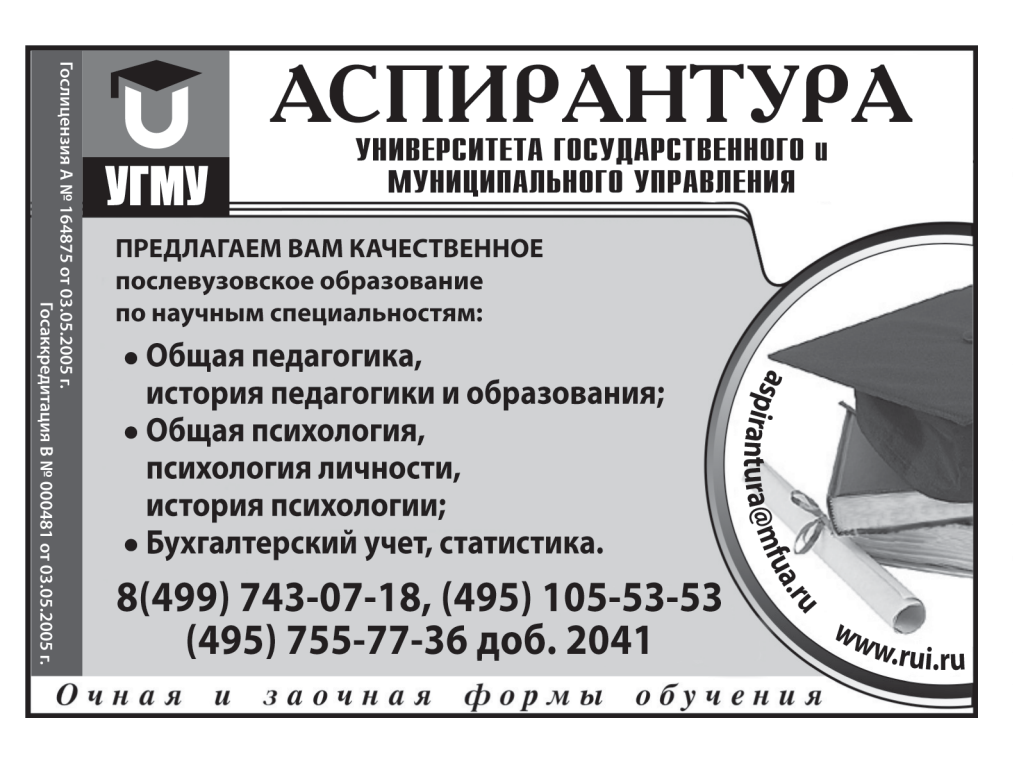

разработан как встроенный язык программирования в прикладную информационную систему, может быть использован с другими ИС, а также работать автономно. Визуальный язык программирования «Прогресс» позволяет моделировать схемы и программы с использованием специального графического блоксхемного языка. Программа, расширяемая за счет специального класса-плагина (TDetail), позволяет добавлять новые компоненты в программу. В визуальном языке программирования «Прогресс» используется объектно-ориентированная парадигма

6

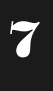

ООП с виртуальными функциями и наследованием, а также разбор схемы методом рекурсивного спуска.

УДК 004.67::502.057 8909

Бурданова Е.В., Денисов А.П., Олейник И.И. Программа обнаружения целей на фоне подстилающей поверхности для радиолокационных систем с поляризационной обработкой информации и расчета оценок статистических характеристик подстилающей поверхности и целей / Белгородский государственный университет

#### Тип ЭВМ: Intel Pentium II; тип и версия ОС: Windows XP

Программа предназначена для обнаружения точечных неподвижных и движущихся целей на фоне подстилающей поверхности при априори неизвестных параметрах цели и подстилающей поверхности. Входными данными является 2 двоичных файла, в первом файле должны находиться 3 числа: число дискрет по дальности; число дискрет по азимуту на вертикальной и поляризации; число дискрет по азимуту на горизонтальной поляризации. Во втором файле должны находиться основные и кроссовые амплитуды и относительные фазы между основной и кроссовой составляющей. Также пользователь задает значение порога в дБ. начальную дальность и размер окна области оценки помехи по азимуту и по дальности. Выходные данные сохраняются в отдельный файл и представляют собой: оценку мат. ожидания по окну элемента разрешения; оценку мат. ожидания по области оценки помехи; значения отношения правдоподобия (обнаруженных целей); оценку КПМ по окну элемента разрешения; оценку КПМ по области оценки помехи; по выбору пользователя.

#### УДК 330 (075.8) 8910

#### Мусаева Р.А. Электронное сопровождение курса «Анализ и диагностика финансово-хозяйственной деятельности предприятия», по теме «Анализ финансового состояния предприятия»

ТипЭВМ: Pentium IV; тип и версия ОС: Windows XP Учебно-методическое пособие выполнено на электронных слайдах, которые можно демонстрировать в комплексе или отдельно. Работа предусматривает гиперссылки, раскрывающие более подробную информацию о различных понятиях. Электронное сопровождение является учебным пособием, позволяющим дать оценку эффективности деятельности предприятия в целом, его платежеспособности, состоянию платежно-расчетной дисциплины предприятия, финансовой устойчивости, определяющих поведение хозяйствующего субъекта в экономической среде. В пособии рассмотрены основные вопросы по формированию финансового результата по платежеспособности и финансовой устойчивости предприятия с указанием необходимых источников информации для анализа, представлена методика анализа с формулами для расчётов и таблицами. Главное преимущество электронного сопровождения - это возможность наглядного представления материала, что облегчает усвоение материала.

ABEVCT 2007 NoR (31)

#### УДК 330 (075.8)

8911

#### Мусаева Р.А. Учебное пособие по курсу «Анализ и диагностика финансово-хозяйственной деятельности предприятия»

#### Тип ЭВМ: Pentium IV; тип и версия ОС: Windows  $XP$

Работа составлена в соответствии с требованиями и стандартами Министерства образования и науки Российской Федерации. В ней рассматриваются основные вопросы деятельности предприятия в современных условиях хозяйствования: материально-техническая база предприятия, кадры, деловая активность предприятия, основные финансовые показатели. В данной работе систематизированы наиболее важные, а также носящие дискуссионный характер вопросы анализа деятельности предприятия. В учебном пособии изложен не только теоретический аспект экономического анализа деятельности предприятия, как системы обобщенных знаний о предмете, методе организации и результатах деятельности хозяйствующих субъектов. В нем представлен также практический материал, иллюстрируемый примерами, формулами, представлены базовые термины и определения, что позволит более качественно подготовиться студентам к сдаче экзаменов, а также поразмышлять над конкретными ситуациями и принять правильное решение.

#### УДК 371.21 330 (083.13) 8912

#### Мусаева Р.А. Методические рекомендации по разработке и применению стандартизированных тестовых заданий

ТипЭВМ: Pentium IV; тип и версия ОС: Windows XP Методические рекомендации по разработке и применению стандартизированных тестовых заданий разработаны в соответствии с требованиями Министерства образования и науки Российской Федерации и рассматривают тестирование как педагогическую деятельность по измерению уровня и качественной оценки знаний и умений и представлений в рамках определенного предмета или комплекса предметов. Поиски новых способов диагностики уровня обученности привели к появлению такого метода измерения и оценки различных ха-

WWW.OFAP.RU GAZETA@OFAP.RU (495) 1234-6-55

рактеристик человека как тестирование. В данном пособии достаточно полно и подробно изложены все критерии проведения тестового контроля знаний студентов, с целью качественного выявления знаний или незнаний, разновидности и формы тестов, а также дан перечень необходимых требований к оформлению и содержанию тестовых заданий. Рассмотрены вопросы по применению тестов на всех этапах учебного процесса. Приведены в качестве примера формы и виды оформления тестовых заданий.

#### УДК 330 (075.8) 82...А/Я411 8913

#### Мусаева Р.А. Электронное сопровождение курса «Анализ и диагностика финансово-хозяйственной деятельности предприятия», по теме «Анализ деловой активности предприятия»

ТипЭВМ: Pentium IV; тип и версия ОС: Windows XP Учебно-методическое пособие выполнено на электронных слайдах, которые можно демонстрировать в комплексе или отдельно. Работа предусматривает гиперссылки, раскрывающие более подробную информацию о различных понятиях. Пособие охватывает вопросы, позволяющее дать оценку эффективности деятельности предприятия, отражающая все стороны хозяйственной деятельности и обобщающая результаты использования производственных ресурсов. В данной работе изложены теоретические и практические основы по анализу производства и реализации продукции, её себестоимости, а также наличия и движения кадровых ресурсов предприятия, уровня производительности и оплаты труда на предприятии. Работа насыщена примерами, необходимыми формулами для расчётов, схемами и таблицами, что дает возможность наглядно представить функционирование предприятия, понять внешние и внутренние условия его деятельности. Приведены термины и определения, дополнительная информация в гиперссылках.

#### УДК 330 (0.032) 8914

#### Мусаева Р.А. Учебно-методическое пособие «Организация самостоятельной работы студен-**TOB»**

ТипЭВМ: Pentium IV; тип и версия ОС: Windows XP Учебно-методическое пособие составлено на основе рекомендаций Министерства образования и науки РФ по планированию и организации самостоятельной работы студентов. В пособии рассмотрены основные формы аудиторной и внеаудиторной работы, особенности ее организации, даны рекомендации по планированию и выбору видов заданий для самостоятельной работы с целью обеспечения целенаправленной работы по развитию интеллектуальных способностей личности студента и организации его собственной учебно-познавательной деятельности. В пособии достаточно полно изложены организационные моменты по самостоятельной работе студентов, приведены рекомендации по внеаудиторной работе для студентов отдельных форм обучения, представлено учебнометодическое обеспечение самостоятельной работы (рабочие тетради, книги, опорные конспекты и структурно-логические схемы), а также рекомендации по выполнению комплексной творческой самостоятельной работы (курсовые и дипломные проекты).

УДК 330 (0.032)

8915

#### Мусаева Р.А. Рабочая тетрадь по курсу «Анализ и диагностика финансово-хозяйственной деятельности предприятия»

ТипЭВМ: Pentium IV; тип и версия ОС: Windows XP Рабочая тетрадь содержит целый комплекс теоретических и практических заданий, направленных на формирование навыков внеаудиторной самостоятельной работы: систематизацию и закрепление знаний по курсу «Анализ и диагностика финансово-хозяйственной деятельности предприятий». Рабочая тетрадь служит дополнением к учебному пособию, к изложению преподавателем лекционного материала. Пособие включает разнообразные по форме и содержанию задания: репродуктивные, творческие, поисковые и т.д.: рабочая тетрадь хорошо структурирована. В тетради предложены вопросы для самопроверки и размышления, работа над которыми поможет студентам лучше понять и усвоить теоретический материал, задачи, решение которых позволит сформировать умение и навыки анализа по изучаемым темам, тестовые задания с целью контроля усвоения материала. Основная цель рабочей тетради расширить горизонты изучения материала учебников, предоставить обучающимся возможность проанализировать и проверить понимание тех или иных вопросов.

#### УДК 330 (083.13) 8916

#### Мусаева Р.А. Методические рекомендации по проведению практических занятий по курсу «Анализ и диагностика финансово-хозяйственной деятельности предприятия»

ТипЭВМ: Pentium IV; тип и версия ОС: Windows XP Разработанные методические рекомендации для проведения практических занятий соответствуют программе курса «Анализ и диагностика финансово-хозяйственной деятельности предприятий». предназначены для обеспечения применения теоретических знаний студентов в практических си-

8

ABEVCT 2007 NoR (31)

туациях, что позволяет принимать решения в области экономической политики предприятия и претворить их в жизнь. На практических занятиях используется годовой отчет промышленного предприятия, что позволяет преодолеть условность в обучении, приближает студентов к условиям, в которых они будут работать, вызывает у них интерес к занятиям. Рассматриваются практические примеры решения задач по анализу материальных, финансовых, трудовых ресурсов предприятия (организации). Методические рекомендации содержат цели, что должен знать и уметь студент, задания по каждой теме, перечень необходимых раздаточных материалов, таблицы для наглядного представления данных и необходимые формулы, а также список рекомендуемой литературы.

УДК 371.21 (083.13) 8917

Мусаева Р.А. Методические рекомендации по выполнению курсовой работы для студентов заочной формы обучения курсу «Анализ и диагностика финансово-хозяйственной деятельности предприятия»

ТипЭВМ: Pentium IV; тип и версия ОС: Windows XP Методические рекомендации по выполнению курсовой работы разработаны в соответствии с общими требованиями Министерства образования и науки Российской Федерации. В пособии дан обзор ключевых категорий и положений, необходимых для выполнения курсовой работы как одной из форм самостоятельной творческой деятельности студентов. Достаточно чётко изложены учебные цели и задачи, которые ставятся перед студентом при выполнении курсовой работы, рекомендуемая структура, с описанием каждой составной части курсового проекта, даны организационные моменты, касающиеся каждого этапа выполнения работы, приведен необходимый перечень нормативных и инструктивных материалов. Акцентировано внимание на творческом, научно-исследовательском, проблемном характере курсового проекта, предполагающего: самостоятельную разработку плана работы в зависимости от поставленных студентом целей и задач; формулирование выводов и предложений по результатам проведенного исследования.

#### УДК 330 (075.8) 8918

#### Мусаева Р.А. Контрольная работа по курсу «Анализ и диагностика финансово-хозяйственной деятельности предприятий» для студентов заочной формы обучения

ТипЭВМ: Pentium IV; тип и версия ОС: Windows XP Контрольная работа подготовлена в полном соответствии с требованиями Министерства образования и науки Российской Федерации по курсу «Анализ и диагностика финансово-хозяйственной деятельности предприятий», с целью выработки и закрепления практических навыков работы с отчетностью предприятий, с аналитическими таблицами, развития навыков составления аналитического заключения, самостоятельного решения наиболее интересных проблем и задач. В данном пособии изложены организационные вопросы по выполнению контрольной работы, порядок её выполнения, дан список рекомендуемой литературы. Контрольная работа состоит из пяти вариантов, аналогичных по структуре, каждый из которых состоит из пяти заданий, необходимых источников информации с содержащимися числовыми показателями, финансовых таблиц, а также пояснений к их заполнению, с указанием формул для расчетов. К контрольной работе прилагается эталон решения данной работы, в которой приведены все таблицы с необходимыми расчетами. Материал изложен чётко, ясно и доступно.

#### УДК 371.21 330 (083.13) 8919

Мусаева Р.А. Методические рекомендации по дипломному проектированию для студентов заочной формы обучения по курсу «Анализ и диагностика финансово-хозяйственной деятельности прелприятия»

ТипЭВМ: Pentium IV; тип и версия ОС: Windows XP Методические рекомендации по выполнению дипломных работ разработаны в соответствии с общими требованиями Министерства образования и науки Российской Федерации. В пособии дан обзор ключевых понятий, категорий и положений, необходимых для выполнения дипломной работы как одной из форм самостоятельной творческой деятельности студентов. Данное пособие устанавливает общие требования, структуру и правила оформления дипломных работ. Достаточно полно и чётко изложены рекомендуемая структура, с описанием каждой составной части дипломного проекта, даны организационные моменты дипломного проектирования, касающиеся каждого этапа выполнения работы. Акцентировано внимание на творческом, научно-исследовательском, проблемном характере работы. Особое внимание уделяется требованиям к оформлению работы. В конце пособия приведены приложения, с примерным видом и формой дипломного проекта. Может быть полезным практическим материалом для студентов, обучающихся по экономическим специальностям.

УДК 330 (075.8) 82...А/Я411 8920

## 9

10

#### ABEVCT 2007 NoR (31)

WWW.OFAP.RU GAZETA@OFAP.RU (495) 1234-6-55

Мусаева Р.А. Электронное сопровождение курса «Анализ и диагностика финансово-хозяйственной деятельности предприятия», по теме «Анализ основных и оборотных средств предприятия» ТипЭВМ: Pentium IV; тип и версия ОС: Windows XP Учебно-методическое пособие на тему «Анализ основных и оборотных средств предприятия» выполнено на электронных слайдах, которые можно демонстрировать в комплексе или отдельно. Работа предусматривает гиперссылки, раскрывающие более подробную информацию о различных понятиях. Электронное сопровождение представляет собой учебное пособие, позволяющее дать оценку основных фондов и оборотных средств по видам, структуре, движению, динамике и эффективности их использования, что в конечном итоге определяет производственную мощность и возможности предприятия. Насыщен примерами, необходимыми формулами для расчётов, схемами и таблицами, что дает возможность наглядно представить функционирование предприятия, понять внешние и внутренние условия его деятельности. Приведены термины и определения, дополнительная информация в гиперссылках. Рассмотрена методология анализа, а также - интерпретация его результатов.

УДК 371.21 (075.8) 8921

#### Мусаева Р.А. Учебно-методическое пособие «Технология системного подхода к педагогическому анализу и самоанализу занятия»

ТипЭВМ: Pentium IV; тип и версия ОС: Windows XP Учебно-методическое пособие является практическим материалом, содержащим основные подходы к построению системы занятий в образовательных учреждениях, являющихся инструментом формирования специалиста, воспитания и развития личности. Сущность занятия составляет организация преподавателем разнообразной работы студентов по усвоению ими новых знаний. умений, в ходе которого осуществляется их воспитание и развитие. В данной работе рассмотрены теоретические позиции, лежащие в основе осуществления занятия, структура и типология занятия, подробно представлена технология системного подхода к педагогическому анализу и самоанализу занятия. В пособии также приведены примеры и конкретные ситуации, иллюстрируемые схемами, таблицами и графиками, что позволит комплексно подойти к искусству преподавания. Особое внимание уделяется требованиям к преподавателям в организации занятий, недостатки, которые могут возникнуть и которые необходимо учитывать при построении занятий.

ИННОВАЦИИ В НАУКЕ И ОБРАЗОВАНИИ

#### 8922

Габитова А.Р. Программная реализация многослойного персептрона в задаче прогнозирования временных рядов / Башкирский государственный университет

Тип ЭВМ: IBM PC; тип и версия ОС: Windows Программа является инструментарием прогнозирования финансово-экономических показателей в нейросетевом логическом базисе на основе метода обратного распространения ошибки. Благодаря интерфейсу продукт может быть использован в качестве пособия для студентов, изучающих нейронные сети. С помощью предлагаемого нейросетевого моделирования есть возможность решать многомерные эконометрические задачи. Алгоритм содержит элементы новизны в процедурах формирования тестирующих выборок на данных и оценки качества модели.

### УЛК 372.8

8923

Резник Н.А., Ежова Н.М., Барышкин А.Г. Сайт «Визуальная школа»

Тип ЭВМ: IBM PC; тип и версия ОС: Windows \* Информационная структура представляет собой сайт по адресу www.vischool.rxt.ru, имеющий версии на русском, английском, немецком и французском языках. Здесь рассказывается о работе неформального научно-исследовательского образовательного объединения «Визуальная школа», о ее результатах, размещаются статьи методического характера и тексты авторефератов диссертаций, посвященных использованию и развитию визуального мышления учащихся в процессе обучения. Основным содержанием сайта является Банк визуальных дидактических (цифровых и оцифрованных бумажных) материалов, раскрывающих наиболее сложные моменты той или иной школьной (вузовской) науки. Основное отличие этих образовательных ресурсов в том, что их применение не требует от учителя специальной подготовки и особых навыков работы с персональным компьютером. Предлагаемые средства просты в обращении, малы по объему, но имеют большую содержательную и методическую ценность, могут быть использованы в урочной и во внеурочной деятельности.

#### УЛК 677.021.17:004.9:658.562 8924

#### Матрохин А.Ю., Шаломин О.А., Гусев Б.Н. Определение показателей засоренности текстильных волокон по компьютерному изображению

ТипЭВМ: Pentium IV; тип и версия ОС: Windows XP Предлагаемый программный продукт предназначен для определения показателей засоренности текстильных волокон, а именно, количества и

#### ИННОВАНИИ В НАУКЕ И ОБРАЗОВАНИИ

ABEVCT 2007 NoR (31)

 $\mathbf{1}\mathbf{1}$ 

WWW.OFAP.RU GAZETA@OFAP.RU (495) 1234-6-55

среднего размера сорных примесей, а также занимаемой ими площади и количества сорных примесей на единицу площади пробы. Изображение пробы хлопковых волокон получают с помощью планшетного сканера. Результатом работы программы является протокол измерений с указанием значений искомых показателей. Программа предназначена для применения в сырьевых и производственных лабораториях текстильных предприятий и в учебном процессе вузов. Системные требования: IBM Pentium IV, Windows XP, оперативная память 256Мb, оптический планшетный сканер с разрешением сканирования от 300 пикселей/ дюйм, программное обеспечение - MatLab 6.5. Тип носителя для распространения программы - лазерный компакт диск.

#### УДК 00.004.822 616.36-002 8925

Бала М.А., Мещеряков В.Н., Фролов А.С., Чесноков А.Т., Кавыгин В.В., Полозов С.В. Навыковая система диагностики гепатитов «Серологические маркёры 2.0» / Липецкий государственный технический университет

Тип ЭВМ: IBM PC; тип и версия ОС: Windows XP Навыковая система диагностики гепатитов «Серологические маркёры 2.0» предназначена для диагностики вирусных гепатитов с определением стадии заболевания и их этиологии. В отличие от ранее зарегистрированной разработки «Серологические маркёры 1.0» увеличено количество учитываемых серологических маркёров и диагнозов, увеличен объём обучающей выборки. В качестве исходной информации используются данные иммунно-ферментного анализа - 19 серологических маркёров, имеющих 7 уровней градаций. После обучения в режиме советчика навыковая система определяет до 40 возможных диагнозов. Для этого формируется синаптическая навыковая память, обеспечивающая принятие решения, соответствующего принятому в конкретном примере или ближайшему в случае неполноты или зашумлённости исходной информации. Навыковая система «Серологические маркёры 2.0» опробована в клинической больнице. Для работы с системой необходимо: Intel Pentium 166MHz; Microsoft Windows 2000/XP; 128Mb RAM; 30Mb на жестком Журнал содержит: диске; монитор с адапте-2. Статьи; ром VGA.

УДК 517. 977. 58: 336. 76151

#### 8926

Дорф Т.В. Оптимизация стратегии управления портфелем ценных бумаг / Южно-Российский государственный технический университет (Новочеркасский политехнический институт)

Тип ЭВМ: Pentium IV; тип и версия ОС: Microsoft  $Win32$ 

Программа предназначена для определения начальной структуры оптимального портфеля акций и оптимального управления им в течение определённого времени. Математическую основу составляют управляемые марковские процессы в сочетании с фейеровскими приближениями. Для эксплуатации программного кода на ПК необходимо наличие операционной системы Microsoft Win32, а также установленной среды MathCAD версии 11.0 или выше. Рекомендуется процессор Intel Pentium II и выше и объём оперативной памяти не менее 512Мb. Для распространения программы возможен любой тип носителя.

#### УДК 371.311.5 004.738.52 8927

Бобкова Е.Ю., Лыкова Н.П. Образовательный webсайт «Программные средства офисного назначения» (для студентов экономических специальностей)

#### Тип ЭВМ: Intel Pentium II; тип и версия ОС: Windows<sup>\*</sup>

Образовательный web-сайт «Программные средства офисного назначения» (для студентов экономических специальностей) предназначен для использования на занятиях по дисциплине «Программные средства офисного назначения». Дополнительно возможно использование сайта при проведении практических занятий по дисциплинам

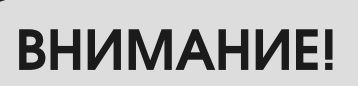

Объявляется подписка на 1-е полугодие 2008 г на журнал

#### "Компьютерные учебные программы и инновации"

Журнал издается с 1992года. Зарегистрирован Федеральной службой по надзору за Соблюдением законодательства в сфере массовых коммуникаций и охране культурного наследия: Свидетельство ПИ ФС77-22143 от 24 октября 2005г. Журнал распространяется ОАО АГЕНТСТВО "РОСПЕЧАТЬ" Индекс подписки по каталогу ОАО АГЕНТСТВО "РОСПЕЧАТЬ" "Газеты и журналы" - 80213.

Переодичность подписки - 12 раз в год. Стоимость подписки на п/г - 1440 руб.

1. Каталог программного и информационного обеспечения;

3. Справочные материалы;

- 4. Приложение компакт-диск с программным и
- информационным обеспечением

#### ИННОВАЦИИ В НАУКЕ И ОБРАЗОВАНИИ

12

#### ABEVCT 2007 NoR (31)

WWW.OFAP.RU GAZETA@OFAP.RU (495) 1234-6-55

«Информационное обеспечение управленческой деятельности» и «Информационный менеджмент». Web-сайт содержит: краткий курс лекций – учебные материалы по 7 разделам (раздел «Работа в Microsoft Word», «Работа в Microsoft Excel», «Работа в Microsoft Outlook», «Работа в Microsoft PowerPoint», «Работа в Microsoft Access», «Работа в Microsoft FrontPage» «Работа в Microsoft Publisher»); медиа иллюстрации; комплект практических работ; тесты; библиографический раздел, раздел «Словарь основных терминов». Образовательный web-сайт обеспечивает успешное усвоение студентами понятий курса «Программные средства офисного назначения».

#### УДК 519.2

8928

#### Бучнев О.С. Алгоритм введения авто- и взаимной корреляции

ТипЭВМ: Pentium IV; тип и версия ОС: Windows XP Программа «Алгоритм введения авто- и взаимной корреляции» реализует новый метод генерирования случайных процессов - метод перестановки интервалов. Так же этот метод позволяет вводить взаимную корреляцию между процессами. Программный продукт предназначен для генерирования случайных процессов с заданной автокорреляцией и взаимной корреляцией, наглядно отображает генерируемые процессы и вычисляемые характеристики.

#### УДК 519.2

8929

#### Бучнев О.С. Алгоритм изменения закона распределения случайного процесса с сохранением его динамических свойств

Тип ЭВМ: Pentium IV; тип и версия OC: Windows XP

Программный продукт предназначен для генерирования случайных процессов с заданной автокорреляцией и требуемым законом распределения, наглядно отображает генерируемые процессы и вычисляемые характеристики. Случайные процессы генерируются методом перестановки интервалов, затем вычисляется спектр и по спектру восстанавливается случайный процесс, обладающий исходной автокорреляцией, при этом элементы реализации получаемого процесса преобразуются таким образом, чтоб они обладали равномерным законом распределения.

#### 8930

Анкудинова В.В., Бушина П.А., Лаптева М.А., Румянцев М.В. Мультимедийная программа «Сибирская сказка»

ТипЭВМ: Pentium IV; тип и версия ОС: Windows XP Программа содержит интерактивные познавательные и обучающие разделы, а также тексты сибирских сказок. Может быть использована в образовательной деятельности детских учреждений (садов, начальных школ и пр.). Необходимы компьютер Intel Pentium IV с CD/DVD-приводом, Windows XP. Распространяется на CD-дисках.

УДК 621.87 8931

Павлов В.П. Определение массы одноковшового экскаватора / ФГОУ ВПО Сибирский Федеральный университет

Тип ЭВМ: IBM PC; тип и версия ОС: Windows 98 Формально задача определения массы одноковшового экскаватора и его развесовки сводится к определению вектора масс элементов и вектора линейных координат центров этих масс. Структура модели представлена в виде ориентированного информационного графа и допускает различную степень разукрупнения. Система нелинейных алгебраических уравнений решается в математическом пакете Mathcad.

**УЛК 636** 8932

Гветадзе С.В. Косвенный расчет центральной температуры объектов инкубации по поверхностной (KOSV) / Южно-Российский государственный технический университет (Новочеркасский политехнический институт)

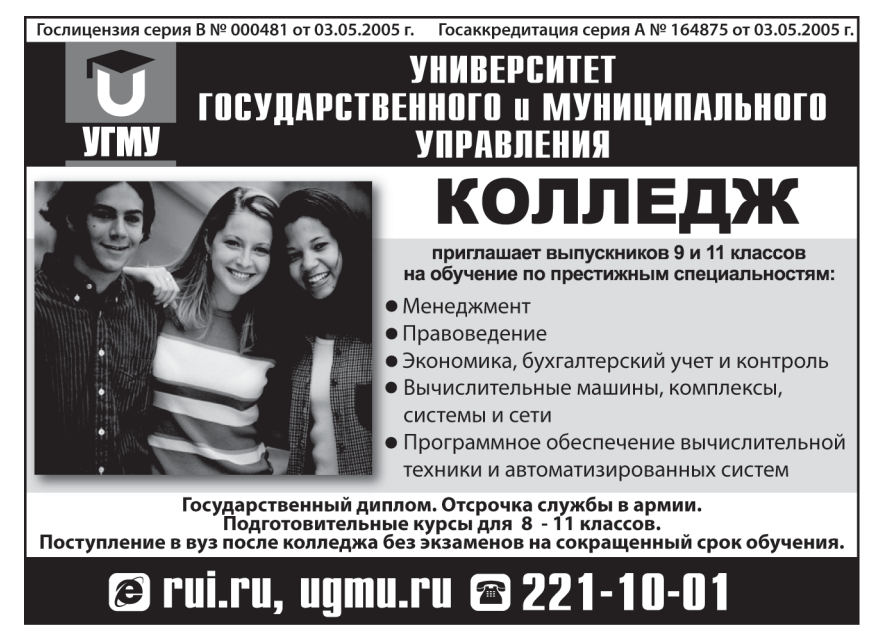

#### ИННОВАНИИ В НАУКЕ И ОБРАЗОВАНИИ

13

#### Тип ЭВМ: IBM PC; тип и версия ОС: Windows 9\*

Программа предназначена для автоматизированного определения величины температурных изменений в центре объектов инкубации по зафиксированной экспериментальным путем при насиживании поверхностной температуре в соответствующие моменты времени с целью выявления задающих воздействий для устройств, реализующих принципиально новый режим переменных температур в процессе инкубирования. Программа может применяться для всех видов биологических объектов инкубации, а также может применяться в учебном процессе. Опишем порядок работы программы. Первый этап - введение начальных данных - от пользователя требуется ввести значения моментов времени и поверхностной температуры биологического объекта соответственно, а также его теплофизические и геометрические параметры (радиус экваториального сечения, коэффициенты теплообмена и температуропроводности). На втором этапе программа автоматически рассчитывает численные значения температурных изменений в центре объекта инкубации. В качестве результатов расчетов выводятся численные значения динамических параметров биологического объекта, а также графики кривых разгона.

## УДК 636

#### 8933

Гветадзе С.В. Расчет геометрических параметров имитационных элементов объектов инкубации (IMIT) / Южно-Российский государственный технический университет (Новочеркасский политехнический институт)

Тип ЭВМ: IBM PC; тип и версия ОС: Windows 9\* Программа предназначена для автоматизированного определения геометрических параметров имитационных элементов для реализации принципиально нового режима переменных температур в процессе инкубирования. Программа может применяться при создании имитационных элементов любой формы для всех видов биологических объектов инкубации, а также может применяться в учебном процессе. При этом после выбора материала для создания имитатора объекта инкубации и задания приблизительно ожидаемых параметров определяются геометрические параметры имитаторов формы эллипса и шара, строятся переходные характеристики инкубируемого объекта и его имитатора, а также графики абсолютной погрешности расчета геометрических параметров имитационного элемента. Программа не требует особого аппаратного или программного обеспечения, распространяется на дискетах MF-2HD.

УДК 51-3, 51-7, 519.179.2 8934

#### Постников Е.Б., Давидич М.И. Библиотека программ МАТLAB-РАЈЕК для работы с булевскими сетями / Курский государственный университет

#### Тип ЭВМ: Intel-совместимые, Mac, SUN Spark; тип и версия ОС: Windows, Linux, Solaris

Библиотека программ MatLab-Pajek для работы с булевскими сетями предназначена для автоматизации расчетов и подготовке их к визуализации при работе с математическими моделями в виде булевских сетей. Библиотека программ написана на языке MatLab и представляет собой совокупность файлов-функций с открытым кодом, которые позволяют осуществлять обмен информацией с программой визуализации сетей Pajek, а также расчет динамики (путей прохождения состояний и уникальных пар переходов) загруженной сети.

#### УДК 618,3:657 (075.3) 8935

#### Бозаджиев В.Ю., Барсукова Т.В. Электронный учебник «Ботаника. 6 класс»

Тип ЭВМ: IBM PC; тип и версия ОС: Windows Данный электронный учебно-методический комплекс «Ботаника. 6 класс» является авторским программным продуктом, разработанным в качестве пособия для учащихся 6 классов общеобразовательных школ всех типов и видов, педагогов общеобразовательных учебных заведений и учебных заведений для дополнительного образования детей. Учебно-методический комплекс состоит из следующих частей: «Учебник», «Атлас-определитель», «Словарь», «Библиотека», «Удивительное рядом» и «Мои увлечения».

## УДК 618,3:657 (075.3)

8936

#### Бозаджиев В.Ю., Барсукова Т.В. Учебно-методический комплекс «Атлас-определитель млекопитающих Ростовской области»

Тип ЭВМ: IBM PC; тип и версия ОС: Windows Данный электронный учебно-методический комплекс «Атлас-определитель млекопитающих Ростовской области» является авторским программным продуктом, разработанным в качестве пособия для учащихся 7 классов общеобразовательных школ всех типов и видов, педагогов общеобразовательных учебных заведений и учебных заведений для дополнительного образования детей. Учебно-методический комплекс состоит из следующих частей: «Фауна», «Атлас-определитель», «Моя библиотека», «УМК».

УДК 618,3:657 (084.4) 8937

Бозаджиев В.Ю. Атлас-определитель птиц Рос-

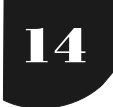

WWW.OFAP.RU GAZETA@OFAP.RU (495) 1234-6-55

#### товской области

Тип ЭВМ: IBM PC; тип и версия ОС: Windows

Электронный учебно-методический комплекс «Атлас-определитель птиц Ростовской области» является авторским программным продуктом, разработанным в качестве пособия для учащихся 7 классов общеобразовательных школ всех типов и видов, педагогов общеобразовательных учебных заведений и учебных заведений для дополнительного образования детей. Учебно-методический комплекс состоит из следующих частей: «Фауна» (с информацией о более 350 видах птиц), «Атласопределитель», «Моя библиотека», «Удивительное рядом», «Мои увлечения» и «УМК» (в данном разделе содержится дидактический материал для учителя. Раздел включает в себя подробные разработки отдельных уроков и другой дополнительный дидактический материал, необходимый учителю на уроке, а также материал, необходимый при кружковой работе и в полевых условиях детского экологического лагеря).

УДК 618,3:657 (084.4) 8938

#### Бозаджиев В.Ю., Барсукова Т.В. Электронный учебно-методический комплекс «Атлас-определитель земноводных и пресмыкающихся Ростовской области»

Тип ЭВМ: IBM PC; тип и версия ОС: Windows Электронный учебно-методический комплекс «Атлас-определитель земноводных и пресмыкающихся Ростовской области» является авторским программным продуктом, разработанным в качестве пособия для учащихся 7 классов общеобразовательных школ всех типов и видов, педагогов общеобразовательных учебных заведений и учебных заведений для дополнительного образования детей. Учебно-методический комплекс состоит из следующих частей: «Фауна» (в данном разделе содержится информация о 20 видах земноводных и пресмыкающихся, обитающих на территории Ростовской области); «Атлас-определитель»; «Моя библиотека» (в данном разделе содержится банк работ электронных книг по данной тематике); «Удивительное рядом»; «Мои увлечения» (содержится информация о полезных и приятных для детей 11-13 лет видах увлечений, связанных с познанием земноводных и пресмыкающихся); и «УМК» (содержится дидактический материал для учителя, а также материал, необходимый при кружковой работе и в полевых условиях детского экологического лагеря).

УДК 681.5.015 004.451 8939

Владова А.Ю. Программная система «Идентификация коррозионного состояния продуктопрово-

#### дов на основе графовых моделей по результатам дефектоскопий» / Оренбургский государственный университет

ТипЭВМ: IBM PC; тип и версия ОС: Windows  $9^*/XP$ Программная система «Идентификация коррозионного состояния продуктопроводов на основе графовых моделей по результатам дефектоскопий» предназначена для вероятностной оценки коррозионного состояния труб ОАО «Оренбурггазпром» на основе апробированных методик определения интенсивностей случайных потоков повреждений и восстановлений и вероятностей состояний трубопроводной системы, представленных графовыми моделями и соответствующими системами дифференциальных уравнений для 2, 3 и 4 процессов повреждения металла. Область применения, ограничения - для нормальной работы программной системы требуются: процессор Pentium III и выше; операционная система Windows 9\*/ 2000/ХР. Условия эксплуатации - наличие установленного .NET Framework v 1.1 . Программный комплекс распространяется на CD - дисках.

## УДК 72.(075.8)

8940

Малютина А.А., Мясников И.С. Мультимедийное средство образовательного назначения «История архитектуры» / Оренбургский государственный университет

Тип ЭВМ: IBM PC 686; тип и версия ОС: Windows 9\* История архитектуры тесно связана с историей человечества и является его составной частью. Данная разработка - о рождении, расцвете и смене архитектурных стилей в истории разных народов, о развитии архитектуры с древних времен до наших дней. В ней отражены наиболее важные и интересные явления в истории архитектуры, стили и направления в архитектуре, сведения о знаменитых архитекторах и архитектурных памятниках. Один из интересных и полезных разделов - иллюстрированный словарь архитектурных терминов. В разделе «Семь чудес света» есть видеоролики с реконструкциями этих великих произведений зодчества. Мультимедийное средство может служить дополнением таких школьных курсов, как история и мировая художественная культура. Так же может быть полезна учителям при проведении мультимедийного урока.

#### УДК 004.4 (075.8) 8941

Рыжков А. П. Электронный учебник «Справочник по Sprint Layout v.2.0» / Колледж электроники и бизнеса Оренбургского государственного университета

Тип ЭВМ: Pentium I; тип и версия ОС: Windows 9\*/XP Материал электронного учебника «Справочник по

#### ИННОВАНИИ В НАУКЕ И ОБРАЗОВАНИИ

WWW.OFAP.RU GAZETA@OFAP.RU (495) 1234-6-55

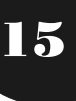

Sprint Layout v.2.0» может использоваться в качестве дополнительного учебного материала для изучения программы моделирования печатных плат в средних профессиональных учебных заведениях, колледжах, а также в школах и центрах детского и юношеского творчества на начальных этапах выполнения печатных плат. Электронный учебник «Справочник по Sprint Layout v.2.0» отличается простотой использования, интуитивно понятным интерфейсом и удовлетворяет психолого-педагогическим и эргономическим требованиям, предъявляемым к программным педагогическим средствам. Электронный учебник «Справочник по Sprint Layout v.2.0» предоставляет студентам эффективное и легкодоступное средство самообразования и обучения, которое включает в себя справочный материал по основным терминам, возможностям программы и обучающий контроль.

УДК 008: 811.511.23 (085.2) 8942

Гамаюнова Е.И., Баташев М.А., Мартынович Н.В., Румянцев М.В. Электронный каталог предметов нганасанской культуры из фондов Красноярского краевого краеведческого музея

ТипЭВМ: Pentium IV; тип и версия ОС: Windows XP В каталоге описаны и в электронном виде представлены предметы материальной и духовной культуры нганасан - одной из малых народностей Красноярского края. Может быть использован в научно-исследовательской и образовательной деятельности культурных и учебных учреждений. Необходимы компьютер Intel Pentium IV с CDприводом, Windows XP. Распространяется на CDдисках.

#### УДК 001.891.57

#### 8943

#### Кубицкий Г.М., Семенов А.В. Статистическое моделирование динамики полёта авиационно-космических систем

ТипЭВМ: Pentium IV; тип и версия ОС: Windows XP Программный комплекс предназначен для моделирования и обработки статистических характеристик динамики полёта авиационно-космических систем в момент разделения с носителем. Модульная структура программного комплекса позволяет при формализации учитывать различные характеристики: аэродинамические, тяговые, программы управления и различный спектр возмущений маневра «горка». Режимы моделирования выбираются в зависимости от точности принимаемых численных методов и законов распределения случайных чисел. Числовые характеристики и гистограммы случайных параметров в предполагаемый момент разделения космического аппарата с носителем могут быть использованы в проектно-исследовательских работах КБ и НИИ, а также в учебном процессе вузов. Для работы с программным комплексом необходимо иметь ПК типа Pentium IV с операционной системой Windows XP и оперативной памятью от 256Mb. Передача материалов для их использования в каких-либо целях происходит с письменного согласия всех авторов.

ABEVCT 2007 NoR (31)

#### УДК 339.13.017 (075.8) 8944

Евсеева И.В., Казакова Н.А. Электронное учебнопрактическое пособие «Комплексный экономический анализ хозяйственной деятельности» / АНОУ ВПО «Московская финансово-юридическая академия»

ТипЭВМ: Pentium IV; тип и версия ОС: Windows XP Электронное учебно-практическое пособие по дисциплине «Комплексный экономический анализ хозяйственной деятельности» предназначено для студентов экономических факультетов. Пособие позволяет получить теоретическую подготовку по методике анализа финансово-хозяйственной деятельности организации; закрепить учебный материал, используя практические примеры; проверить свои знания и навыки с помощью рубежных контрольных вопросов, выполнить соответствующие разделы курсовых и дипломных работ (связанные с необходимостью представить характеристику исследуемого предприятия, выявить причины изменения финансового состояния, сделать соответствующие рекомендации). Учебно-практическое пособие разработано под руководством профессора А.Г. Забелина в соответствии со стандартом СД.04 и учебной программой подготовки студентов по специальности 080109-«Бухгалтерский учет, анализ и аудит» и предназначено для студентов для студентов всех форм обучения. Пособие входит в комплект бесплатных учебных материалов, выдаваемых студентам Московской финансово-юридической академии.

#### УДК 811.111-26 (075.8) 8945

Евсеева А.Ю. Электронное учебно-практическое пособие «Английский язык» для студентов специальности 032401-«РЕКЛАМА» / АНОУ ВПО «Московская финансово-юридическая академия» ТипЭВМ: Pentium IV; тип и версия ОС: Windows XP Электронное учебно-практическое пособие по английскому языку предназначено для студентов второго года обучения дневного и вечернего отделений специальности 032401-«Специалист по рекламе». Пособие разработано под руководством профессора А.Г. Забелина в соответствии с государственным стандартом высшего профессионального образования и предназначено для сту-

WWW.OFAP.RU GAZETA@OFAP.RU (495) 1234-6-55

дентов очной и очно-заочной форм обучения. При работе над пособием составитель основывался на методических принципах и рекомендациях, содержащихся в концепции профессионально ориентированного учебника. Это значит, что темы пособия и задания, включенные в него, нацелены на освоение материала, соответствующего профессиональным интересам и задачам будущих специалистов, и на формирование умений и навыков владения иностранным языком, необходимым в их профессиональной деятельности. Пособие входит в комплект бесплатных учебных материалов, выдаваемых студентам Московской финансово-юридической академии.

УДК 681.518 (075.8) 8946

Поллак Г.А. Сетевой электронный учебно-методический комплекс (ЭУМК) «Информационные системы для решения интеллектуальных задач» / Южно-Уральский государственный университет Тип ЭВМ: Intel Pentium; тип и версия ОС: Windows 98 ЭУМК разработан для студентов специальности 010502-«Прикладная информатика (экономика)» любой формы обучения. Он может быть также полезным студентам других специальностей, изучающих данный предмет. В комплексе излагаются основы применения интеллектуальных информационных систем, использующих технологию искусственного интеллекта и инженерии знаний. Учебно-методический комплекс состоит из отдельных модулей. Каждый модуль включает в себя комплект теоретических материалов, вопросы для закрепления теоретического курса, лабораторные задания и задания на самостоятельную разработку экспертных систем различного класса. Приведены примеры выполнения отдельных заданий, представляющих определенную трудность для усвоения. В ЭУМК предлагаются также темы из области экономики для выполнения курсовой работы. Приведены требования к содержанию и оформлению пояснительной записки к курсовой работе. В состав комплекса входят свободно распространяемые инструментальные средства. Приведены методические указания по выполнению лабораторных работ и инструкции пользователю по применению инструментальных средств разработки экспертных систем.

#### УДК 621.39 8947

Росляков А.В., Сергеев А.В., Нуштаев А.В. Пакет проектирования виртуальных частных сетей

ТипЭВМ: Pentium IV; тип и версия ОС: Windows XP Программный пакет «Конструктор VPN» предназначен для проведения научно-технических исследований виртуальных частных сетей на основе потоковой модели. В пакете реализован ряд алгоритмов по расчету оптимальной (относительно занимаемой полосы пропускания) топологии VPN на основе симметричной и асимметричной потоковой модели для заданного набора конечных точек VPN и сети провайдера услуг VPN. При использовании для связности VPN структуры дерева пакет позволяет рассчитать оптимальную топологию отказоустойчивой VPN. Также в пакете реализованы алгоритмы для VPN на основе канальной модели. Программный пакет «Конструктор VPN» также может быть полезен операторам связи и сетевым провайдерам, желающим оптимизировать и автоматизировать процесс предоставления услуг VPN.

#### УДК 330.564.22 (075.8) 8948

Болотов С.А., Болотова О.Н. Электронный учебнометодический комплекс по дисциплине «Специальные налоговые режимы в сфере малого предпринимательства» / АНОУ ВПО «Московская финансово-юридическая академия»

Тип ЭВМ: Pentium IV; тип и версия ОС: Windows XP Электронный учебно-методический комплекс по дисциплине «Специальные налоговые режимы в сфере малого предпринимательства» разработан под руководством профессора А.Г. Забелина в соответствии с Государственным образовательным стандартом высшего профессионального образования и предназначен для студентов дистанционной формы обучения. В состав ЭУМК входят: учебный материал, контрольные вопросы для повторения курса, тематика рекомендуемых для аспирантов научных работ и рефератов, решебник, перечень нормативных актов, список рекомендуемой литературы. Размещен ЭУМК на сайте Института дистанционного обучения МФЮА

#### УДК 330.322 (075.8) 8949

Вольдер Б.С. Электронный учебно-методический комплекс по дисциплине «Инвестиции» / АНОУ ВПО «Московская финансово-юридическая академия»

ТипЭВМ: Pentium IV; тип и версия ОС: Windows XP Электронный учебно-методический комплекс по дисциплине «Инвестиции» разработан под руководством профессора А.Г. Забелина в соответствии с Государственным образовательным стандартом высшего профессионального образования и предназначен для студентов дистанционной формы обучения. В состав ЭУМК входят: учебный материал, контрольные (тестовые) вопросы по каждой теме, вопросы для повторения, вопросы для экзаменов, толковый словарь, список рекомендуемой литературы. В ЭУМК рассмотрены следующие темы: инвестиции в рыночных отношениях; инно-

16

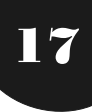

вационно-инвестиционные проекты; инвестиционные риски.

УДК 001.895 (075.8) 8950

Вольдер Б.С. Электронный учебно-методический комплекс по дисциплине «Инновационный менеджмент» / АНОУ ВПО «Московская финансово-юридическая академия»

ТипЭВМ: Pentium IV; тип и версия ОС: Windows XP Электронный учебно-методический комплекс по дисциплине «Инновационный менеджмент» разработан под руководством профессора А.Г. Забелина в соответствии с Государственным образовательным стандартом высшего профессионального образования и предназначен для студентов дистанционной формы обучения. В состав ЭУМК входят: учебный материал, контрольные (тестовые) вопросы по каждой теме, вопросы для повторения, вопросы для экзаменов, толковый словарь, список рекомендуемой литературы. В ЭУМК рассмотрены следующие темы: инновация - экономическая категория; инновационная политика страны; эпистемология прогнозирования инноваций; инновационный проект: понятие, основные этапы создания и реализации; инновационный процесс; управление инновационным процессом; приемы инновационного менеджмента; финансовый механизм стимулирования инновационной активности. ЭУМК размещен на сайте ИДО МФЮА http:// www.do.mfua.ru/.

## УДК 160.1 (075.8)

#### 8951

Малахов В.П. Электронный учебно-методический комплекс по дисциплине «Логика» / АНОУ ВПО «Московская финансово-юридическая академия» ТипЭВМ: Pentium IV; тип и версия ОС: Windows XP Электронный учебно-методический комплекс по дисциплине «Логика» разработан под руководством профессора А.Г. Забелина в соответствии с Государственным образовательным стандартом высшего профессионального образования и предназначен для студентов дистанционной формы обучения. В состав ЭУМК входят: учебное пособие, логические задачи по учебному курсу, образцы решения некоторых логических задач, варианты контрольных работ, вопросы для подготовки к зачету, список рекомендуемой литературы. В ЭУМК рассмотрены следующие темы: предмет формальной логики, ее задачи и возможности в формировании юридического мышления; понятие как логическая форма юридического мышления; суждения, виды и средства логического оперирования с ними; логические основы вопросно-ответного мышления в юридической области, демонстративные умозаключения, основы теории аргументации; логические основы доказывания в судебном исследовании. ЭУМК размещен на сайте ИДО МФЮА http://www.do.mfua.ru/.

ABEVCT 2007 NoR (31)

УДК 336;330.131.7 (075.8) 8952

Вольдер Б.С. Электронный учебно-методический комплекс по дисциплине «Методы оценки финансовых рисков» / АНОУ ВПО «Московская финансово-юридическая академия»

ТипЭВМ: Pentium IV; тип и версия ОС: Windows XP Электронный учебно-методический комплекс по дисциплине «Методы оценки финансовых рисков» разработан под руководством профессора А.Г. Забелина в соответствии с Государственным образовательным стандартом высшего профессионального образования и предназначен для студентов дистанционной формы обучения. В состав ЭУМК входят: учебно-методическое пособие, контрольные (тестовые) вопросы по каждой теме, вопросы для повторения, вопросы для экзаменов, толковый словарь, список рекомендуемой литературы. В ЭУМК рассмотрены следующие темы: основные положения по оценке рисков; анализ факторов, влияющих на риск субъекта предпринимательской деятельности; общая характеристика и виды финансового риска в инновационной деятельности; методы диверсификации и управления рисками по обеспечению экономической надежности объекта; основные методы оценки рисков. ЭУМК размещен на сайте ИДО МФЮА http:// www.do.mfua.ru/.

#### УДК 339;336.376 (075.8) 8953

Петяшин Л.П. Электронный учебно-методический комплекс по дисциплине «Рынок ценных бумаг» / АНОУ ВПО «Московская финансово-юридическая академия»

ТипЭВМ: Pentium IV; тип и версия ОС: Windows XP Электронный учебно-методический комплекс по дисциплине «Рынок ценных бумаг» разработан под руководством профессора А.Г. Забелина в соответствии с Государственным образовательным стандартом высшего профессионального образования и предназначен для студентов дистанционной формы обучения. В состав ЭУМК входят: учебнометодическое пособие, примерный итоговый тест по учебному курсу, примерные вопросы к экзамену, толковый словарь, список рекомендуемой литературы. В ЭУМК рассмотрены следующие темы: Ценные бумаги; Понятие рынка ценных бумаг; Участники рынка ценных бумаг; Фондовая биржа; Эмиссия ценных бумаг (первичный рынок ценных бумаг; Вторичный рынок ценных бумаг; Рынок производных ценных бумаг; Сделки на рынке ценных бумаг; Анализ рынка ценных бумаг; Тенден18

ИННОВАЦИИ В НАУКЕ И ОБРАЗОВАНИИ

WWW.OFAP.RU GAZETA@OFAP.RU (495) 1234-6-55

ции развития современного мирового рынка ценных бумаг. ЭУМК размещен на сайте ИДО МФЮА  $http://www.do.mfua.ru/.$ 

УДК 502:338;502/504.062 (075.8) 8954

Иньшин С.Я. Электронный учебно-методический комплекс по дисциплине «Экономика природопользования» / АНОУ ВПО «Московская финансово-юридическая академия»

ТипЭВМ: Pentium IV; тип и версия ОС: Windows XP Электронный учебно-методический комплекс по дисциплине «Экономика природопользования» разработан под руководством профессора А.Г. Забелина в соответствии с Государственным образовательным стандартом высшего профессионального образования и предназначен для студентов дистанционной формы обучения. В ЭУМК обобщен отечественный и зарубежный опыт по разработке земельных кадастров, рассмотрены эколого-экономические факторы, правовые аспекты, методы определения качества, цены и ренты земли, вопросы создания земельно-кадастровой информационной сети в Российской Федерации. Рассмотрены подходы к решению эколого-экономических задач, выражающих конкретные ситуации по природопользованию и оздоровлению окружающей среды. В состав ЭУМК входят: учебно-методическое пособие, вопросы для самопроверки знаний, контрольная работа, список рекомендуемой литературы. ЭУМК размещен на сайте ИДО МФЮА http://www.do.mfua.ru/.

Малахов В.П. Электронный учебно-методический комплекс по дисциплине «Введение в философию права» / АНОУ ВПО «Московская финансовоюридическая академия»

ТипЭВМ: Pentium IV; тип и версия ОС: Windows XP Электронный учебно-методический комплекс по дисциплине «Введение в философию права» разработан под руководством профессора А.Г. Забелина в соответствии с Государственным образовательным стандартом высшего профессионального образования и предназначен для студентов дистанционной формы обучения. ЭУМК рассчитан на студентов и преподавателей юридических вузов, а также на всех, кто стремится понять законы и движущие силы правовой жизни, постичь социальную роль и духовное значение права. В состав ЭУМК входят: учебно-методическое пособие, вопросы для самопроверки знаний, контрольная работа, список рекомендуемой литературы. ЭУМК размещен на сайте ИДО МФЮА http:// www.do.mfua.ru/.

#### УДК 339 (075.8) 8956

Русинов В.И. Электронный учебно-методический комплекс по дисциплине «Мировая экономика» / АНОУ ВПО «Московская финансово-юридическая академия»

ТипЭВМ: Pentium IV; тип и версия ОС: Windows XP Электронный учебно-методический комплекс по дисциплине «Мировая экономика» разработан под руководством профессора А.Г. Забелина в соответствии с Государственным образовательным стандартом высшего профессионального образования и предназначен для студентов дистанционной

УДК 340.12 (075.8) 8955

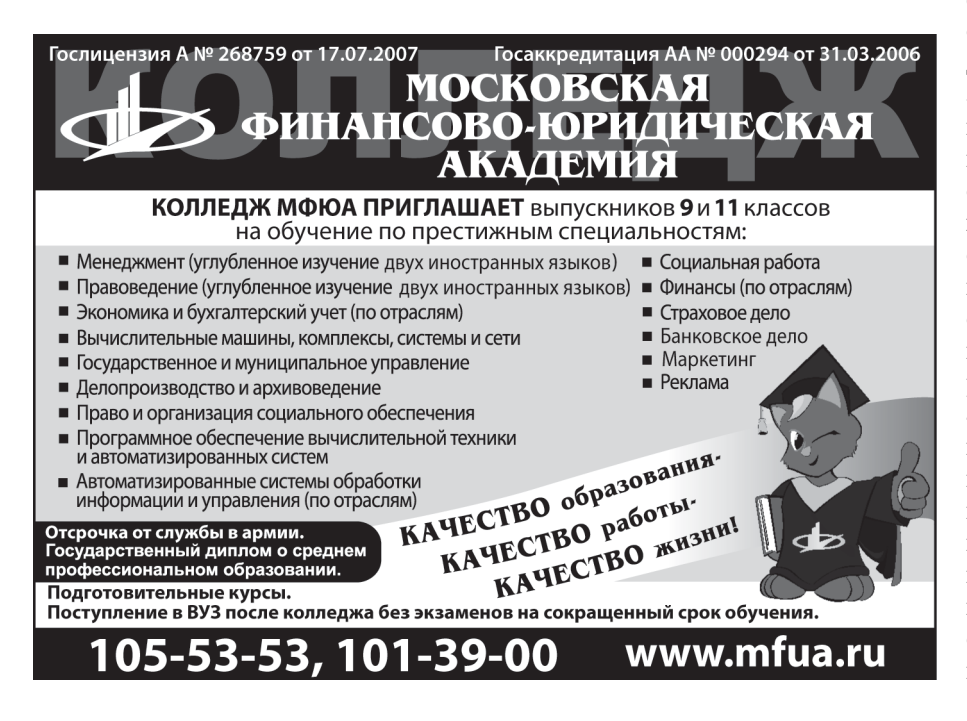

формы обучения. ЭУМК рассчитан на студентов и преподавателей юридических вузов, а также на всех, кто стремится понять законы и движущие силы правовой жизни, постичь социальную роль и духовное значение права. В состав ЭУМК входят: учебнометодическое пособие, вопросы для самопроверки знаний, контрольная работа, список рекомендуемой литературы. В ЭУМК рассмотрены следующие темы: Десять необходимых условий развития мировой экономики; Семь источников экономического прогресса в мировой экономике; Экономический прогресс и роль государства. ЭУМК размещен сайте ИДО МФЮА на

WWW.OFAP.RU GAZETA@OFAP.RU (495) 1234-6-55

http://www.do.mfua.ru/.

#### УДК 374 377 378 (075.8) 8957

Толкачев В.А. Электронный учебно-методический комплекс по дисциплине «Профессиональное самообразование студентов» / АНОУ ВПО «Московская финансово-юридическая академия» ТипЭВМ: Pentium IV; тип и версия ОС: Windows XP Электронный учебно-методический комплекс по дисциплине «Профессиональное самообразование студентов» разработан под руководством профессора А.Г. Забелина в соответствии с Государственным образовательным стандартом высшего профессионального образования по направлениям подготовки и специальностям высшего профессионального образования и предназначен для студентов дистанционной формы обучения. В ЭУМК автор, обобщив и проанализировав уже имеющуюся информацию по заявленной проблеме, постарался выделить и осветить тот круг вопросов, который может заинтересовать студентов, обучающихся дистанционно по данной дисциплине. В состав ЭУМК входят: теоретические основы профессионального самообразования студентов, методические рекомендации, вопросы для самоконтроля, список рекомендуемой литературы. ЭУМК размещен  $_{\rm Ha}$ сайте ИДО МФЮА  $http://$ www.do.mfua.ru/.

УДК 316, 37.013.46 (075.8) 8958

Пудов Л.С. Электронный учебно-методический комплекс по дисциплине «Психология и педагогика» / АНОУ ВПО «Московская финансово-юридическая академия»

ТипЭВМ: Pentium IV; тип и версия ОС: Windows XP Электронный учебно-методический комплекс по дисциплине «Психология и педагогика» разработан под руководством профессора А.Г. Забелина в соответствии с Государственным образовательным стандартом высшего профессионального образования по направлениям подготовки и специальностям высшего профессионального образования и предназначен для студентов дистанционной формы обучения. В ЭУМК автор, обобщив и проанализировав уже имеющуюся информацию по заявленной проблеме, постарался выделить и осветить тот круг вопросов, который может заинтересовать студентов, обучающихся дистанционно по данной дисциплине. В состав ЭУМК входят: учебно-методическое пособие, контрольные вопросы по каждому разделу учебного курса, терминологический словарь, тесты, вопросы подготовки к экзамену, список рекомендуемой литературы. В ЭУМК рассмотрены темы общей психологии и педагогики. ЭУМК размещен на сайте ИДО MΦЮA http://www.do.mfua.ru/.

#### УДК 340.1 (075.8) 8959

Пудов Л.С. Электронный учебно-методический комплекс по дисциплине «Римское право» / АНОУ ВПО «Московская финансово-юридическая академия»

ТипЭВМ: Pentium IV; тип и версия ОС: Windows XP Электронный учебно-методический комплекс по дисциплине «Римское право» разработан под руководством профессора А.Г. Забелина в соответствии с Государственным образовательным стандартом высшего профессионального образования по специальности 021100-«Юриспруденция» и предназначен для студентов дистанционной формы обучения. В состав ЭУМК входят: учебно-методическое пособие, контрольные вопросы по каждому разделу учебного курса, терминологический словарь, тесты, вопросы для подготовки к экзаменам, тестовое задание для самопроверки, список рекомендуемой литературы. В электронном учебно-методическом комплексе рассмотрены темы: «Система публичного римского права» и «Основы частного римского права». ЭУМК размещен на сайте ИДО МФЮА http://www.do.mfua.ru/.

#### УДК 808 (075.8) 8960

Науменко-Порохина А.В. Электронный учебнометодический комплекс по дисциплине «Риторика» / АНОУ ВПО «Московская финансово-юридическая академия»

ТипЭВМ: Pentium IV; тип и версия ОС: Windows XP Электронный учебно-методический комплекс по дисциплине «Риторика» цикла ГСЭ разработан под руководством профессора А.Г. Забелина в соответствии с Государственными образовательными стандартами по направлениям подготовки и специальностям высшего профессионального образования и предназначен для студентов дистанционной формы обучения. Цель данного ЭУМК дать представление об истории развития дисциплины с древнейших времен до современности; показать особенности разных школ красноречия; выработать умения и навыки в изобретении и расположении материала в разных видах речей; обучить способам и приемам создания замысла, ведения аргументации, риторического построения и критики высказываний. В состав ЭУМК входят: учебно-методическое пособие, решебник тренировочных заданий, тесты, словарь, список рекомендуемой литературы. ЭУМК размещен на сайте ИДО МФЮА http://www.do.mfua.ru/.

УДК 161,808; 81"271 (075.8) 8961

20

#### ABEVCT 2007 NoR (31)

WWW.OFAP.RU GAZETA@OFAP.RU (495) 1234-6-55

Науменко-Порохина А.В. Электронный учебнометодический комплекс по дисциплине «Русский язык и культура речи» / АНОУ ВПО «Московская финансово-юридическая академия»

ТипЭВМ: Pentium IV; тип и версия ОС: Windows XP Электронный учебно-методический комплекс по дисциплине «Русский язык и культура речи» цикла ГСЭ разработан под руководством профессора А.Г. Забелина в соответствии с Государственными образовательными стандартами по направлениям подготовки и специальностям высшего профессионального образования и предназначен для студентов дистанционной формы обучения. ЭУМК содержит: учебно-методическое пособие, решение тренировочных заданий, тесты, контрольные работы, вопросы для подготовки к зачету, список рекомендуемой литературы. В ЭУМК рассмотрено 7 учебных тем. В теоретической части ЭУМК дается понятие о собственно культуре речи, об основной системе определений и терминов, относящихся к этому предмету, а также и о том, что составляло и составляет своеобразие этой дисциплины. Его практическая часть сориентирована на выработку умений и навыков правильной, точной, ясной, логически завершенной и организованной речи говорящего. Этому способствуют тренировочные задания и тесты. ЭУМК размещен на сайте Института дистанционного обучения МФЮА http://www.do.mfua.ru/.

УДК 310.1 (075.8) 8962

Петяшин Л.П. Электронный учебно-методический комплекс по дисциплине «Социология» / АНОУ ВПО «Московская финансово-юридическая акалемия»

ТипЭВМ: Pentium IV; тип и версия ОС: Windows XP В предлагаемом электронном учебно-методическом комплексе автор, обобщив и проанализировав уже имеющуюся информацию по заявленной проблеме, постарался выделить и осветить тот круг вопросов, который может заинтересовать студентов, обучающихся дистанционно по данной дисциплине. Электронный учебно-методический комплекс по дисциплине «Социология» цикла ГСЭ разработан под руководством профессора А.Г. Забелина в соответствии с Государственными образовательными стандартами по направлениям подготовки и специальностям высшего профессионального образования. ЭУМК содержит: учебнометодическое пособие, решебник тренировочных заданий, тесты, контрольную работу, вопросы для подготовки к зачету, список рекомендуемой литературы. В теоретической части ЭУМК рассмотрены темы: Социология как наука; Основные этапы становления и развития социологической мысли; Общество как объект исследования; Общество и

## ИННОВАЦИИ В НАУКЕ И ОБРАЗОВАНИИ

культура; Личность в системе социальных связей; Прикладное социологическое исследование. Размещен ЭУМК на сайте Института дистанционного обучения МФЮА http://www.do.mfua.ru/.

#### УДК 532.783

#### 8963

Грибков А.И., Минченко М.А. Web-сайт «Ориентационные эффекты в жидких кристаллах» / Тульский государственный педагогический университет им. Л.Н. Толстого

Тип ЭВМ: IBM PC 166; тип и версия ОС: Windows 98 и т.д.

Электронное пособие представляет собой Web-документ для использования на локальном компьютере, в локальной сети и Интернет. Продукт позволяет получить общие сведения о жидких кристаллах, а также пронаблюдать ориентационные эффекты в жидких кристаллах. Web-сайт содержит 7 страниц с материалом по рассматриваемой теме, иллюстрации, две ссылки на документы Microsoft Word, две ссылки на видеоролики и одну ссылку на Flash-ролик. Распространяется на CDдисках. Возможна запись на носители: магнитооптические диски, Zip, CD. Возможно получение по электронной почте physics@tspu.tula.ru.

#### УЛК 338.47 001.82 8964

Иванов Г.А. Методология анализа и синтеза математических постановок и алгоритмов решения транспортно-распределительных задач (планирования и диспетчирования) с использованием информационных технологий и адаптированных математических методов

Тип ЭВМ: Pentium V; тип и версия ОС: Windows XP Даны обоснования: необходимости комплексного использования адаптивных математических методов и автоматизированных информационных технологий; режимов применения этих методов и технологий; учета дополнительных условий в задачах, решаемых на графах. Сформулированы методы: последовательного преобразования структур исходных данных; получения функциональной взаимозависимости между планируемыми маршрутами и узлами сети; выбора наилучших математических моделей и сочетания планирования и диспетчирования. Предлагаются: обобщенная транспортно-распределительная постановка задачи с дополнительными условиями и ограничениями, отличающаяся от общепринятой; этапы синтеза и анализа математических постановок и алгоритмов по структуре исходных данных с последующим получением результатов решения практических задач; виды представления для пользователей и исследователей математических постановок; режимы проведения исследований и

WWW.OFAP.RU GAZETA@OFAP.RU (495) 1234-6-55

21

рекомендации по использованию методологии в обучении и в научных исследованиях других подобных задач. Приведены перечни: показателей (критериев) выбора приемлемого плана; примеров частных задач; исходных данных, задаваемых пользователем.

## УДК 342 (075.8)

#### 8965

Редкоус В.М. Электронный учебно-методический комплекс по дисциплине «Административное право» / АНОУ ВПО «Московская финансовоюридическая академия»

Тип ЭВМ: Pentium IV; тип и версия ОС: Windows XP Электронный учебно-методический комплекс по дисциплине «Административное право» разработан под руководством профессора А.Г. Забелина в соответствии с Государственным образовательным стандартом высшего профессионального образования по специальности 021100-«Юриспруденция». ЭУМК содержит: учебно-методическое пособие, краткий толковый словарь основных терминов, итоговые тесты по курсу, вопросы для подготовки к экзамену по курсу, список рекомендуемой литературы. ЭУМК содержит целевую установку, программу курса, пособие, в котором рассматривается 12 тем. Размещен ЭУМК на сайте Института дистанционного обучения МФЮА http://www.do.mfua.ru/.

УДК 340 (075.8) 8966

Кочетов О.С. Электронный учебно-методический комплекс по дисциплине «Экологическое право» / АНОУ ВПО «Московская финансово-юридическая академия»

ТипЭВМ: Pentium IV; тип и версия ОС: Windows XP Электронный учебно-методический комплекс по дисциплине «Экологическое право» подготовлен в соответствии с Государственным образовательным стандартом высшего профессионального образования и предназначен для студентов дистанционной формы обучения. В ЭУМК обобщен отечественный и зарубежный опыт по созданию правового государства, по установлению природоохранительных правовых норм в законах, объект рассмотрения которых - явления, знаменующие начало нового этапа развития экологического права. В состав ЭУМК входят: учебно-методическое пособие, тесты, контрольное задание и список рекомендуемой литературы. Размещен ЭУМК на сайте Института дистанционного обучения MΦЮA http://www.do.mfua.ru/

УДК 101(075.8) 8967 Пудов Л.С. Электронный учебно-методический комплекс по дисциплине «Философия» / АНОУ ВПО «Московская финансово-юридическая академия»

ТипЭВМ: Pentium IV; тип и версия ОС: Windows XP Электронный учебно-методический комплекс по дисциплине «Философия» цикла ГСЭ разработан под руководством профессора А.Г. Забелина в соответствии с Государственным образовательным стандартом высшего профессионального образования и предназначен для студентов дистанционной формы обучения. В ЭУМК авторы, обобщив и проанализировав уже имеющуюся информацию по заявленной проблеме, постарались выделить и осветить тот круг вопросов, который может заинтересовать студентов, обучающихся по данной дисциплине. В состав ЭУМК входят: учебно-методическое пособие, контрольные вопросы по каждому разделу учебного курса, терминологический словарь, тест, вопросы для подготовки к экзамену, список рекомендуемой литературы. Тест состоит из 30 заданий. Кроме этого, ЭУМК содержит 40 вопросов для подготовки к экзамену. Размещен ЭУМК на сайте Института дистанционного обучения MФЮA http://www.do.mfua.ru/.

УДК 342 (075.8) 8968

Редкоус В.М. Электронный учебно-методический комплекс по дисциплине «Теория государства и права» / АНОУ ВПО «Московская финансовоюридическая академия»

ТипЭВМ: Pentium IV; тип и версия ОС: Windows XP Электронный учебно-методический комплекс по дисциплине «Теория государства и права» разработан под руководством профессора А.Г. Забелина в соответствии с Государственным образовательным стандартом высшего профессионального образования по специальности 021100-«Юриспруденция» и предназначен для студентов дистанционной формы обучения. В состав ЭУМК входят: учебно-методическое пособие, тесты по каждому разделу учебного курса, вопросы для подготовки к экзамену, примерный перечень тем курсовых работ и методические рекомендации по их написанию, словарь основных понятий теории государства и права, список рекомендуемой литературы. Теоретическая часть ЭУМК содержит 3-и раздела, в конце каждого есть тесты для рубежного и итогового тестирования. Кроме этого, ЭУМК содержит 90 вопросов для подготовки экзаменов и 35 тем курсовых работ, выполняемых дистанционно. Размещен ЭУМК на сайте Института дистанционного обучения МФЮА http://www.do.mfua.ru/.

УДК 336 (075.8) 8969

ABEVCT 2007 NoR (31)

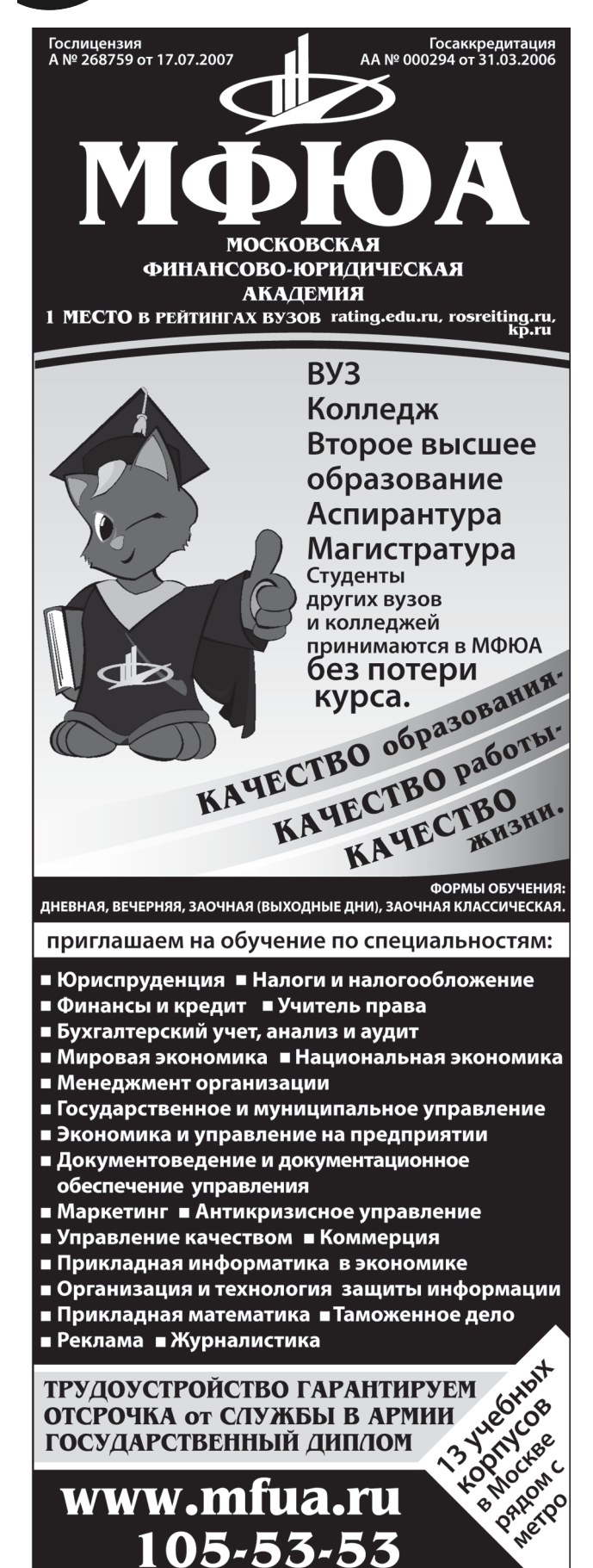

Жарковская Е.П. Электронный учебно-методический комплекс по дисциплине «Банковское дело» / АНОУ ВПО «Московская финансово-юридическая академия»

ТипЭВМ: Pentium IV; тип и версия ОС: Windows XP Электронный учебно-методический комплекс по дисциплине «Банковское дело» разработан под руководством профессора А.Г. Забелина в соответствии с Государственным образовательным стандартом высшего профессионального образования по специальности 021100-«Юриспруденция» и предназначен для студентов дистанционной формы обучения. В состав ЭУМК входят: учебно-методическое пособие, тесты по каждому разделу учебного курса, вопросы для подготовки к экзамену, примерный перечень тем курсовых работ и методические рекомендации по их написанию, словарь основных понятий теории государства и права, список рекомендуемой литературы. Теоретическая часть ЭУМК содержит 3-и раздела, в конце каждого есть тесты для рубежного и итогового тестирования. Кроме этого, ЭУМК содержит 90 вопросов для подготовки экзаменов и 35 тем курсовых работ, выполняемых дистанционно. Размещен ЭУМК на сайте Института дистанционного обучения МФЮА http://www.do.mfua.ru/.

#### УДК 657 (075.8) 8970

Грицюк Т.В. Электронный учебно-методический комплекс по дисциплине «Бухгалтерский учет» дистанционной формы обучения специальности 060400-«Финансы и кредит» / АНОУ ВПО «Московская финансово-юридическая академия»

ТипЭВМ: Pentium IV; тип и версия ОС: Windows XP Электронный учебно-методический комплекс по дисциплине «Бухгалтерский учет» разработан под руководством профессора А.Г. Забелина в соответствии с Государственным образовательным стандартом высшего профессионального образования по специальности 060400-«Финансы и кредит» и предназначен для студентов дистанционной формы обучения. В состав ЭУМК входят: пособие, контрольные тесты, комплексы контрольных задач, вопросы к экзамену, темы дипломных работ, словарь, список рекомендуемой литературы. Теоретическая часть ЭУМК содержит: Бухгалтерский учет и его сущность; Бухгалтерский баланс; Методы бухгалтерского учета; Система бухгалтерских счетов; Формы бухгалтерского учета. Размещен ЭУМК на сайте Института дистанционного обучения MФЮA http://www.do.mfua.ru/.

#### УДК 161.1 (075.8) 8971

Красивова А.Н. Электронный учебно-методический комплекс по дисциплине «Деловой русский

#### ИННОВАНИИ В НАУКЕ И ОБРАЗОВАНИИ

WWW.OFAP.RU GAZETA@OFAP.RU (495) 1234-6-55

язык» / АНОУ ВПО «Московская финансово-юридическая академия»

ТипЭВМ: Pentium IV; тип и версия ОС: Windows XP Электронный учебно-методический комплекс по дисциплине «Деловой русский язык» цикла ГСЭ разработан под руководством профессора А.Г. Забелина в соответствии с Государственным образовательным стандартом высшего профессионального образования и предназначен для студентов дистанционной формы обучения. В состав ЭУМК входят: учебно-методическое пособие, тренировочные упражнения, вопросы для самопроверки, образцы документов, практические задания по составлению документов, контрольная работа, словарь, список рекомендуемой литературы. В теоретической части ЭУМК рассмотрено 4 темы. Размещен ЭУМК на сайте Института дистанционного обучения МФЮА http://www.do.mfua.ru/.

#### УДК 368:519 8972

Рычкова Г.Н. Анализ стратегии перестрахования ТипЭВМ: Athlon 2500+; тип и версия ОС: Windows XP Программа «Анализ стратегии перестрахования» является авторской программой динамического имитационного моделирования бизнес-процессов в страховой компании. В данной программе имитируются процессы принятия решений риск-менеджером с анализом принятых рисков и необходимости перестрахования. Программа может быть использована при прохождении курса обучения «Страховое дело». Программа динамического имитационного моделирования выполнена в приложении Ithink®Analyst компании HPS, Inc на внутреннем языке приложения. Работает в среде Windows ХР и др. Может использоваться в сетевом и локальном варианте. Распространяется через Интернет или любой носитель информации.

#### УДК 368:519

8973

#### Рычкова Г.Н. Анализ устойчивости страховой компании

Тип ЭВМ: Athlon 2500+; тип и версия ОС: Windows XP Программа «Анализ устойчивости страховой компании» является авторской программой динамического имитационного моделирования бизнеспроцессов в страховой компании. В данной программе имитируются процессы принятия решений менеджером с анализом устойчивости и доходности комапании. Программа может быть использована при прохождении курса обучения «Страховое дело». Программа динамического имитационного моделирования выполнена в приложении Ithink®Analyst компании HPS, Inc на внутреннем языке приложения. Работает в среде Windows XP и др. Может использоваться в сетевом и локальном варианте. Распространяется через Интернет или любой носитель информации.

ABEVCT 2007 NoR (31)

#### УДК 342.52 (075.8) 8974

Пчельников Г.И. Электронный учебно-методический комплекс по дисциплине «Законодательная техника» / АНОУ ВПО «Московская финансовоюридическая академия»

ТипЭВМ: Pentium IV; тип и версия ОС: Windows XP Электронный учебно-методический комплекс по дисциплине «Законодательная техника» разработан под руководством профессора А.Г. Забелина в соответствии с Государственным образовательным стандартом высшего профессионального образования и предназначен для студентов дистанционной формы обучения. В состав ЭУМК входят: учебно-методическое пособие, вопросы для подготовки к зачету по курсу, перечень тем курсовых работ, методологические рекомендации по выполнению курсовых работ, список рекомендуемой литературы. В теоретической части ЭУМК рассмотрено 3 темы: Законодательная техника как наука и учебная дисциплина; Требования законодательной техники на стадиях законодательного процесса; Систематизация законодательства. Размещен ЭУМК на сайте Института дистанционного обучения MФЮA http://www.do.mfua.ru/. УДК 004 (075.8)

#### 8975

Минзов А.С. Электронный учебно-методический комплекс по дисциплине «Информатика» для специальностей 060400- «Финансы и кредит», 060500-«Бухгалтерский учет, анализ и аудит», 021100-«Юриспруденция», 020400-«Психология», 351400-«Прикладная информатика» / АНОУ ВПО «Московская финансово-юридическая академия»

ТипЭВМ: Pentium IV; тип и версия ОС: Windows XP Электронный учебно-методический комплекс по дисциплине «Информатика» цикла ЕН разработан под руководством профессора А.Г. Забелина в соответствии с Государственным образовательным стандартом высшего профессионального образования и предназначен для студентов дистанционной формы обучения. В состав ЭУМК входят: учебно-методическое пособие, вопросы для самоконтроля, список рекомендуемой литературы. Размещен ЭУМК на сайте Института дистанционного обучения MФЮA http://www.do.mfua.ru/.

#### УДК 342 (075.8) 8976

Минзов А.С. Электронный учебно-методический комплекс по дисциплине «История государства и права России» / АНОУ ВПО «Московская финан-

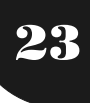

# $24$

#### ABEVCT 2007 NoR (31)

WWW.OFAP.RU GAZETA@OFAP.RU (495) 1234-6-55

#### сово-юридическая академия»

Тип ЭВМ: Pentium IV; тип и версия ОС: Windows XP Электронный учебно-методический комплекс по дисциплине «История государства и права России» разработан под руководством профессора А.Г. Забелина в соответствии с Государственным образовательным стандартом высшего профессионального образования по специальности 021100-«Юриспруденция» и предназначен для студентов дистанционной формы обучения. В электронном учебно-методическом комплексе автор, обобщив и проанализировав уже имеющуюся информацию по заявленной проблеме, постарался выделить и осветить тот круг вопросов, который может заинтересовать студентов, обучающихся по данной дисциплине. В состав ЭУМК входят: учебно-методическое пособие, контрольные вопросы по разделам, терминологический словарь, вопросы подготовки к экзамену, тест, список рекомендуемой литературы. Размещен ЭУМК на сайте Института МФЮА дистанционного обучения http://www.do.mfua.ru/.

#### УДК 940.1 (075.8) 8977

Щедринов М.С. Электронный учебно-методический комплекс по дисциплине «История отечества» / АНОУ ВПО «Московская финансово-юридическая академия»

ТипЭВМ: Pentium IV; тип и версия ОС: Windows XP Электронный учебно-методический комплекс по дисциплине «История отечества» цикла ГСЭ разработан под руководством профессора А.Г. Забелина в соответствии с Государственным образовательным стандартом высшего профессионального образования и предназначен для студентов дистанционной формы обучения. В состав ЭУМК входят: учебно-методическое пособие, решение тренировочных задач, тест, вопросы подготовки к экзамену, толковый словарь, список рекомендуемой литературы. Размещен ЭУМК на сайте Института диобучения МФЮА станционного  $http://$ www.do.mfua.ru/.

#### УДК 338 (075.8) 8978

Щедринов М.С. Электронный учебно-методический комплекс по дисциплине «История экономики» / АНОУ ВПО «Московская финансово-юридическая академия»

ТипЭВМ: Pentium IV; тип и версия ОС: Windows XP Электронный учебно-методический комплекс по дисциплине «История экономики» разработан под руководством профессора А.Г. Забелина в соответствии с Государственным образовательным стандартом высшего профессионального образования и предназначен для студентов дистанционной

#### ИННОВАЦИИ В НАУКЕ И ОБРАЗОВАНИИ

формы обучения. В состав ЭУМК входят: учебнометодическое пособие, вопросы для самоконтроля, проблемные вопросы, решение тренировочных задач, рекомендуемая литература, хронология, тест, контрольные вопросы для подготовки к экзамену (зачету). Размещен ЭУМК на сайте Института дистанционного обучения МФЮА http:// www.do.mfua.ru

#### УДК 32 (075.8)

8979

Пахомов В.Г Электронный учебно-методический комплекс по дисциплине «История правовых и политических учений» / АНОУ ВПО «Московская финансово-юридическая академия»

ТипЭВМ: Pentium IV; тип и версия ОС: Windows XP Электронный учебно-методический комплекс по дисциплине «История правовых и политических учений» разработан под руководством профессора А.Г. Забелина в соответствии с Государственным образовательным стандартом высшего профессионального образования и предназначен для студентов дистанционной формы обучения. Задача ЭУМК чисто пропедевтическая - служить введением для начинающих изучать историю правовых и политических учений в качестве научной и учебной дисциплины, сообщить в сжатой форме самые предварительные сведения по данному предмету, показать закономерности развития политико-правовой идеологии, изложить историю наиболее влиятельных концепций государства и права. В состав ЭУМК входят: учебно-методическое пособие, вопросы для самоконтроля, проблемные вопросы, решение тренировочных задач, рекомендуемая литература, тест, контрольные вопросы для подготовки к экзамену (зачету). Размещен ЭУМК на сайте Института дистанционного обучения MФЮA http://www.do.mfua.ru

УДК 338 (091) (075.8) 8980

Карпов А.В. Электронный учебно-методический комплекс по дисциплине «Конституционное (государственное) право России» / АНОУ ВПО «Московская финансово-юридическая академия»

ТипЭВМ: Pentium IV; тип и версия ОС: Windows XP Электронный учебно-методический комплекс по дисциплине «Конституционное (государственное) право России» разработан под руководством профессора А.Г. Забелина в соответствии с Государственным образовательным стандартом высшего профессионального образования и предназначен для студентов дистанционной формы обучения. Структура ЭУМК соответствует тематическому плану изучения курса «Конституционное (государственное) право России». Содержащиеся в ЭУМК проблемные вопросы по каждой теме по-

#### ИННОВАНИИ В НАУКЕ И ОБРАЗОВАНИИ

WWW.OFAP.RU GAZETA@OFAP.RU (495) 1234-6-55

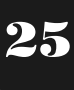

зволяют развить у обучаемых навыки творческого мышления, способности принятия самостоятельных научно-обоснованных решений. Проблемные вопросы могут быть использованы для обсуждения на форуме сайта, в процессе подготовки докладов и рефератов. Размещен ЭУМК на сайте Институтадистанционного обучения МФЮА http://www.do.mfua.ru/

УДК 65.012.48 (075.8)

#### 8981

Вольдер Б.С. Электронный учебно-методический комплекс по дисциплине «Контроллинг» / АНОУ ВПО «Московская финансово-юридическая академия»

ТипЭВМ: Pentium IV; тип и версия ОС: Windows XP Электронный учебно-методический комплекс по дисциплине «Контроллинг» разработан под руководством профессора А.Г. Забелина в соответствии с Государственным образовательным стандартом высшего профессионального образования и предназначен для студентов дистанционной формы обучения. Контроллинг представляет собой новую концепцию управления. Контроллинг не только рассматривается в виде контроля. В основе новой концепции системного управления предприятия лежит стремление обеспечить надлежащее функционирование предприятия в перспективном периоде. ЭУМК содержит: учебное пособие, контрольные (тестовые) вопросы по каждой теме, вопросы для повторения, вопросы для подготовки к экзамену, толковый словарь, список рекомендуемой литературы. Размещен ЭУМК на сайте Института дистанционного обучения МФЮА http:// www.do.mfua.ru/

УДК 330.42 519.86 (075.8) 8982

Вольдер Б.С. Электронный учебно-методический комплекс по дисциплине «Математическое моделирование в менеджменте» / АНОУ ВПО «Московская финансово-юридическая академия»

Тип ЭВМ: Pentium IV; тип и версия ОС: Windows XP Электронный учебно-методический комплекс по дисциплине «Математическое моделирование в менеджменте» разработан под руководством профессора А.Г. Забелина в соответствии с Государственным образовательным стандартом высшего профессионального образования и предназначен для студентов дистанционной формы обучения. ЭУМК «Математическое моделирование в менеджменте» рассматривает проблемы исследования операций, экспертного оценивания, некоторые вопросы анализа деловых проблем. Для овладения материалом ЭУМК достаточно знания курса элементарной математики общеобразовательной школы. ЭУМК содержит: учебное пособие, конт-

рольные (тестовые) задания, вопросы подготовки к экзамену, список рекомендуемой литературы. Размещен ЭУМК на сайте Института дистанционного обучения MФЮA http://www.do.mfua.ru/.

ABEVCT 2007 NoR (31)

#### УДК 004 (075.8) 8983

Куликова С.В. Электронный учебно-методический комплекс по дисциплине «Российские агентства коммерческой информации» / АНОУ ВПО «Московская финансово-юридическая академия» ТипЭВМ: Pentium IV; тип и версия ОС: Windows XP Электронный учебно-методический комплекс по дисциплине «Российские агентства коммерческой информации» разработан под руководством профессора А.Г. Забелина в соответствии с Государственным образовательным стандартом высшего профессионального образования и предназначен для студентов дистанционной формы обучения. На информационном рынке Российской Федерации свои услуги представляют агентства, специализирующиеся на биржевой, финансовой и коммерческой информации. Эти агентства предоставляют услуги доступа к 13,5 тыс. информационных баз, содержащих биржевую и финансовую информацию, сведения о фирмах, товарах, услугах, рынках сбыта, статистическую, научно-техническую, правовую информацию и деловые новости. К большинству баз имеется режим непосредственного доступа из любой точки мира. Размещен ЭУМК на сайте Института дистанционного обучения МФЮА http://www.do.mfua.ru/.

#### УДК 330 (075.8) 8984

Зуев М.А. Электронный учебно-методический комплекс по дисциплине «Инновационный менеджмент» / АНОУ ВПО «Московская финансово-юридическая академия»

ТипЭВМ: Pentium IV; тип и версия ОС: Windows XP Электронный учебно-методический комплекс по дисциплине «Инновационный менеджмент» разработан под руководством профессора А.Г. Забелина в соответствии с Государственным образовательным стандартом высшего профессионального образования и предназначен для студентов дистанционной формы обучения. Результативность научно-технического процесса в значительной степени определяется эффективностью нововведений, т.е. эффективностью инноваций в форме внедрения новой продукции и новых технологий. Инновационный менеджмент является сравнительно новым понятием для предпринимательских кругов страны. В настоящее время инновационный менеджмент считается эффективным методом рыночного хозяйствования. ЭУМК содержит: учебный материал, контрольные (тестовые) вопросы,

26

ABEVCT 2007 NoR (31)

WWW.OFAP.RU GAZETA@OFAP.RU (495) 1234-6-55

вопросы для повторения, вопросы для экзамена, толковый словарь, список литературы. Размещен ЭУМК на сайте Института дистанционного обучения MФЮA http://www.do.mfua.ru/.

#### УДК 930.22 (075.8) 8985

Каширин С.В. Электронный учебно-методический комплекс по дисциплине «Документоведение» / АНОУ ВПО «Московская финансово-юридическая академия»

ТипЭВМ: Pentium IV; тип и версия ОС: Windows XP Электронный учебно-методический комплекс по дисциплине «Документоведение» разработан под руководством профессора А.Г. Забелина в соответ-

ствии с Государственным образовательным стандартом высшего профессионального образования и предназначен для студентов дистанционной формы обучения. Результативность научно-технического процесса в значительной степени определяется эффективностью нововведений, т.е. эффективностью инноваций в форме внедрения новой продукции и новых технологий. Курс «Документоведение» рассматривается как общий для многих специальностей. Целью курса «Документоведение» является изучение современных проблем документирования правовой, управленческой, экономической, технической и научной информации, формирование систем документооборота в учреждениях, организациях разных форм собственности. Размещен ЭУМК на сайте Института дистанционного обучения МФЮА http://www.do.mfua.ru/.

УДК 336 (075.8) 8986

Майорова Г.Н. Электронный учебно-методический комплекс по дисциплине «Деньги, кредит, банки» / АНОУ ВПО «Московская финансово-юридическая акалемия»

Тип ЭВМ: Pentium IV; тип и версия ОС: Windows XP

Электронный учебно-методический комплекс по дисциплине «Деньги, кредит, банки» разработан под руководством профессора А.Г. Забелина в соответствии с

#### Государственным образовательным стандартом высшего профессионального образования и предназначен для студентов дистанционной формы обучения. Электронный учебно-методический комплекс содержит темы, позволяющие с наибольшей полнотой раскрыть специфику денежного обращения, необходимость его регулирования со стороны государственных органов; проблемы и законы построения кредитно-банковской системы, а также - всей структуры финансового рынка. Уделено внимание международным кредитно-финансовым отношениям. ЭУМК содержит: учебный материал: решения тренировочных заданий, вопросы для повторения, вопросы к экзамену, толковый словарь, список рекомендуемой литературы. Раз-

## Лицензия № 4774 от 03.05.05. Госаккредитация №1912 от 03.05.05 **РОССИЙСКИЙ УНИВЕРСИТЕТ** *MHHOBAUMM* ДНЕВНАЯ, ВЕЧЕРНЯЯ, ЗАОЧНАЯ (ВЫХОДНЫЕ ДНИ) ФОРМЫ ОБУЧЕНИЯ. ПРИГЛАШАЕМ ВАС ПОЛУЧИТЬ КАЧЕСТВЕННОЕ ВЫСШЕЕ ОБРАЗОВАНИЕ ПО СПЕЦИАЛЬНОСТЯМ: • Дизайн  $\bullet$  Реклама • Психология • ПОЛИТОЛОГИЯ • Финансы и кредит • Менеджмент организации • Юриспруденция • Перевод и переводоведение • Прикладная информатика В ЭКОНОМИКЕ • Экономика и управление на предприятии • Государственное и муниципальное управление • Бухгалтерский учет, анализ и аудит Колледж. Подготовительные курсы. Второе высшее и параллельное образование. рое высшее и нараллельное ооразова.<br>Магистратура. Аспирантура.<br>Студенты других вузов и колледжей<br>принимаются в РУИ без потери курса. www.rui.ru 126-97-77, 126-96-66

ИННОВАЦИИ В НАУКЕ И ОБРАЗОВАНИИ

мещен ЭУМК на сайте Института дистанционного обучения МФЮА http://www.do.mfua.ru/.

#### УДК 37.014.252

#### 8987

Иванченко А.Н., Зайцев Р.Г., Агаев Ю.В., Ковалева Т.В. Визуальный конструктор моделей системной динамики

#### Тип ЭВМ: Pentium IV; тип и версия ОС: Windows, Linux

Разработанное программное обеспечение визуального конструктора моделей системной динамики предназначено для исследования деятельности образовательного учреждения. Система использует методы системного анализа и компьютерного моделирования, реализуемые на основе моделей системной динамики, а также демонстрирует имитационную модель, которая позволяет прогнозировать динамику основных социально-экономических показателей развития образовательного учреждения с учетом различных факторов. Функции системы включают в себя проведение статистического анализа; построение и обработка диаграммы функционирования исследуемой системы в графическом редакторе; проведение системнодинамического анализа; формирование БД; обеспечение секретности и конфиденциальности доступа к данным. Данная система не требовательна к системным ресурсам и может запускаться на маломощных ПК.

УДК 378.14:001.572

8988

Иванченко А.Н., Зайцев Р.Г. Распределенная система оценки качества программных компонент информационно-образовательной среды

Тип ЭВМ: Pentium IV; тип и версия ОС: Windows, Linux

Система решает задачу оценки качества программных компонент (ПК) информационно-образовательной среды (ИОС) на основе международного стандарта ИСО/МЭК 9126. Для программной реализации данной системы использовалась платформа Java 2 Enterprise Edition, что позволило разработать переносимую расширяемую систему, способную функционировать в гетерогенной распределенной вычислительной среде. Для повышения производительности системы использовалась технология Hibernate, дающая существенный прирост производительности по сравнению со стандартной для J2EE приложений технологией EJB.

#### УДК 378.14:001.572

#### 8989

Иванченко А.Н., Зайцев Р.Г., Агаев Ю.В., Усачева Ю.А. Математические модели исполнения моде-

#### лей системной динамики

Тип ЭВМ: Pentium IV; тип и версия ОС: Windows, Linux

ABEVCT 2007 NoR (31)

Задача представленной разработки заключается в построении такой программной среды, в которой возможно имитационное представление модели, с наглядной визуализацией имитации и возможностью прогнозирования поведения системы во времени. Создаваемая динамичная модель организации может служить своеобразным «летным тренажером». Без опасных экспериментов с реальной организацией, менеджеры могут тренироваться и обучаться с помощью специальных программ, симулирующих бизнес-процессы организации. Задача моделирования сводится к решению систем балансовых уравнений. Для решения данной задачи был разработан модуль исполнения моделей в среде Sphinx SD Tools. Для разработки использовалась технология J2SE и инструментальная среда Eclipse. Для хранения данных используется расширяемый формат XML, что позволит в будущем интегрировать разработку в единую информационно-аналитическую систему университета.

#### УДК 681.3.068

8990

#### Жабей А.А., Асламова В.С., Асламов А.А. Автоматизированная система расчета эффективности циклонных пылеуловителей

Тип ЭВМ: Celeron; тип и версия ОС: Windows XP Данная система предназначена для оценки эффективности очистки и гидравлического сопротивления проектируемых пылеочистных циклонных установок. Автоматически рассчитывается эффективность циклонов по различным методам. Система позволяет выбрать наилучший вариант пылеуловителя для заданных параметров работы из условия достижения максимальной эффективности очистки. Разработанная автоматизированная система расчета эффективности циклонных пылеуловителей может быть использована в качестве подсистемы САПР химико-технологического и природоохранного оборудования. Системные требования: ОС Windows 2000/NT; ОЗУ 256Mb и более; видеокарта с 1Mb O3У; монитор с диагональю не менее 15 дюймов; СУБД MS SQL Server. Тип носителя: компакт-диск (CD).

### УЛК 917-7

8991

Рябова М.Н., Мальченко С.И., Назаров Е.А. Программа рентгенометрии «Angle Measurement»

Тип ЭВМ: IBM РС 486/66; тип и версия ОС: Windows 95/98/2000/2003/XP/Vista

Программа предназначена для определения отношения яркостей двух участков рентгеновских видеоизображений в формате JPEG (стандартной

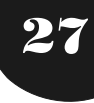

WWW.OFAP.RU GAZETA@OFAP.RU (495) 1234-6-55

рентгеноденситометрии). В данном программном продукте производится расчет соотношения яркостей помеченных на экране областей заданного размера. Расчет отношения может быть произведен двумя способами: по средней яркости указанных областей и по максимальной яркости. Также данный программный продукт позволяет производить расчет угловых параметров (рентгенометрия). Программа создана для облегчения работы рентгенологов, травматологов-ортопедов. Разработка программного продукта осуществлялась с использованием системы программирования Microsoft VS.NET 2003. Программа эксплуатируется на персональном компьютере без сетевой поддержки, для работы необходим IBM PC 486/66 и более поздних моделей с операционной системой Windows 9\*/2000/Me/XP/Vista. Для распространения программы возможно использование компакт-дисков, floppy-дисков, flash-дисков.

#### УДК 07 (075.8)

#### 8992

Финов В.П. Электронный учебно-методический комплекс по дисциплине «Безопасность жизнедеятельности» / АНОУ ВПО «Московская финансово-юридическая академия»

ТипЭВМ: Pentium IV; тип и версия ОС: Windows XP Электронный учебно-методический комплекс по дисциплине «Безопасность жизнедеятельности» разработан под руководством профессора А.Г. Забелина в соответствии с Государственным образовательным стандартом высшего профессионального образования и предназначен для студентов дистанционной формы обучения. ЭУМК «Безопасность жизнедеятельности» является практически инструкцией выживания в современных условиях. Современные условия характеризуются ростом криминогенной обстановки, ухудшением условий охраны труда работодателями. Поведение человека в условиях криминальной обстановки составляет одну из основных глав «Безопасности жизнедеятельности» (БЖД). Дисциплина «Безопасность жизнедеятельности» по сути является синтетической дисциплиной, состоящей из элементов охраны труда, экологии поведения человека в чрезвычайных ситуациях природного и техногенного характера, гражданской обороны, национальной безопасности. ЭУМК содержит: учебный материал; решения тренировочных заданий, вопросы для повторения, вопросы к экзамену, толковый словарь, список рекомендуемой литературы. Размещен ЭУМК на сайте Института дистанционного обучения MФЮA http://www.do.mfua.ru/.

УДК 657 (075.8) 8993

Евсеева И.В., Липкина Т.В. Электронный учебно-

методический комплекс по дисциплине «Бухгалтерский учет в бюджетных организациях» / АНОУ ВПО «Московская финансово-юридическая академия»

ТипЭВМ: Pentium IV; тип и версия ОС: Windows XP Электронный учебно-методический комплекс по дисциплине «Бухгалтерский учет в бюджетных организациях» разработан под руководством профессора А.Г. Забелина в соответствии с Государственным образовательным стандартом высшего профессионального образования и предназначен для студентов дистанционной формы обучения. ЭУМК «Бухгалтерский учет в бюджетных организациях» является практически инструкцией выживания в современных условиях. В ЭУМК нашли отражение актуальные проблемы, связанные с применением законодательства в области бюджетных отношений, даны разъяснения необходимости реформирования бюджетного учета в целом. ЭУМК содержит: учебный материал, вопросы к зачету, приложения, список рекомендуемой литературы. Размещен ЭУМК на сайте Института дистанционного обучения МФЮА  $http://$ www.do.mfua.ru/.

УДК 004.382.7,519.711.3 (075.8) 8994

Галкин С.В. Электронный учебно-методический комплекс по дисциплине «Компьютерное моделирование. Часть I» / АНОУ ВПО «Московская финансово-юридическая академия»

Тип ЭВМ: Pentium IV; тип и версия ОС: Windows  $XP$ 

Электронный учебно-методический комплекс по дисциплине «Компьютерное моделирование. Часть I» разработан под руководством профессора А.Г. Забелина в соответствии с Государственным образовательным стандартом высшего профессионального образования и предназначен для студентов дистанционной формы обучения. ЭУМК посвящен математическим методам, на основе которых строятся системы компьютерного моделирования, используемые практически во всех сферах деятельности - в науке и производстве, в экономике и бизнесе. ЭУМК состоит из двух частей. В первой рассматриваются основные понятия моделирования и виды моделей, основы математического программирования, симплекс-метод, транспортная задача линейного программирования и графовые модели. «Компьютерное моделирование» является одной из базовых дисциплин и базируется на знаниях и навыках, полученных при изучении следующих предметов: «Элементы высшей математики», «Математическая статистика», «Дискретная математика», «Численные методы». Размещен ЭУМК на сайте Института дистанционного обучения MФЮA http://www.do.mfua.ru/.

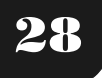

WWW.OFAP.RU GAZETA@OFAP.RU (495) 1234-6-55

#### УДК 811.111 (075.8) 8995

Селезнева О.П. Электронный учебно-методический комплекс по дисциплине «Английский язык для программистов» / АНОУ ВПО «Московская финансово-юридическая академия»

ТипЭВМ: Pentium IV; тип и версия ОС: Windows XP Электронный учебно-методический комплекс по дисциплине «Английский язык для программистов» разработан под руководством профессора А.Г. Забелина в соответствии с Государственным образовательным стандартом высшего профессионального образования и предназначен для студентов дистанционной формы обучения. ЭУМК предназначен для изучения курса «Английский язык для программистов», который представляет собой профессиональный курс английского языка для студентов факультета информационных технологий. Изучив курс, осваивается современная английская лексика, связанная с информационными технологиями, и приобретаются навыки деловой переписки, необходимые современному специалисту. ЭУМК содержит: введение, тематический план учебной дисциплины, содержание учебной дисциплины, план семинарских (практических) занятий, перечень рекомендуемой литературы. Размешен ЭУМК  $_{\rm Ha}$ сайте Института дистанционного обучения МФЮА http://www.do.mfua.ru/.

#### УДК

8996

#### Лобанов В.И. Русская логика для школьников (и академиков)

#### Тип ЭВМ: Intel Pentium II; тип и версия ОС: Windows XP

Данный электронный учебно-методический комплекс (УМК) предназначен для школьников и студентов заочной и очно-заочной формы обучения, изучающих на первом курсе основы математической логики в курсе «Информатика». УМК содержит основные дидактические единицы и данные методического и информационно-справочного характера о содержании и структуре курса, его связях с иными дисциплинами информационной направленности, практические и контрольные задания и краткий лекционный курс, содержащий необходимые сведения для успешного усвоения студентами данного курса. Техническое исполнение учебно-методического комплекса - в форме локального web-сайта http://ruslogic.narod.ru с единым стилевым оформлением и в форме электронной версии печатного издания. В УМК реализован разнообразный поиск информации по классификации и обеспечены возможности представления и распространения информационной продукции с помощью информационных и коммуникационных возможностей Web.

#### УДК 811.111 (075.8) 8997

Селезнева О.П. Электронный учебно-методический комплекс по дисциплине «Английский язык для экономистов и менеджеров» / АНОУ ВПО «Московская финансово-юридическая академия» Тип ЭВМ: Pentium IV; тип и версия ОС: Windows **XP** 

Электронный учебно-методический комплекс по дисциплине «Английский язык для экономистов и менеджеров» разработан под руководством профессора А.Г. Забелина в соответствии с Государственным образовательным стандартом высшего профессионального образования и предназначен для студентов дистанционной формы обучения. ЭУМК предназначен для изучения курса «Английский язык для экономистов и менеджеров», который представляет собой профессиональный курс английского языка для студентов экономического факультета и факультета управления. Изучив данный курс, осваивается современная английская экономическая лексика, происходит знакомство с правилами общения, принятыми в деловом мире, и приобретаются навыки деловой переписки, необходимые специалисту в области экономики и управления. Кроме того, в ЭУМК содержатся тексты, которые дают возможность свободно ориентироваться в экономической литературе на английском языке, а также упражнения, предназначенные для закрепления полученных знаний. Размещен ЭУМК на сайте Института дистанционного обучения МФЮА http://www.do.mfua.ru/.

УДК 811.111 (075.8) 8998

#### Селезнева О.П. Электронный учебно-методический комплекс по дисциплине «Английский язык для юристов» / АНОУ ВПО «Московская финансово-юридическая академия»

ТипЭВМ: Pentium IV; тип и версия ОС: Windows XP Электронный учебно-методический комплекс по дисциплине «Английский язык для юристов» разработан под руководством профессора А.Г. Забелина в соответствии с Государственным образовательным стандартом высшего профессионального образования и предназначен для студентов дистанционной формы обучения. Изучив этот ЭУМК, осваивается современная английская правовая лексика, осуществляется ознакомление с особенностями судебной и государственной систем Великобритании и США и приобретаются навыки деловой переписки, необходимые юристу. Кроме того, в ЭУМК «Английский язык для юристов» со-

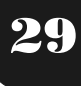

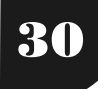

WWW.OFAP.RU GAZETA@OFAP.RU (495) 1234-6-55

держатся тексты, которые дают возможность свободно ориентироваться в юридической литературе на английском языке, а также упражнения, предназначенные для закрепления полученных знаний. Размещен ЭУМК на сайте Института МФЮА дистанционного обучения http://www.do.mfua.ru/.

Зонова П.О., Пенский О.Г. Программа определения оптимальной последовательности сюжетов для достижения максимального воспитания «Math emoutions» / Пермский государственный универ-CMTOT

Тип ЭВМ: IBM PC: тип и версия ОС: Windows XP Программа «Math emoutions» может быть использована при планировании и анализе предвыбор-

УДК 159.9(075) 8999

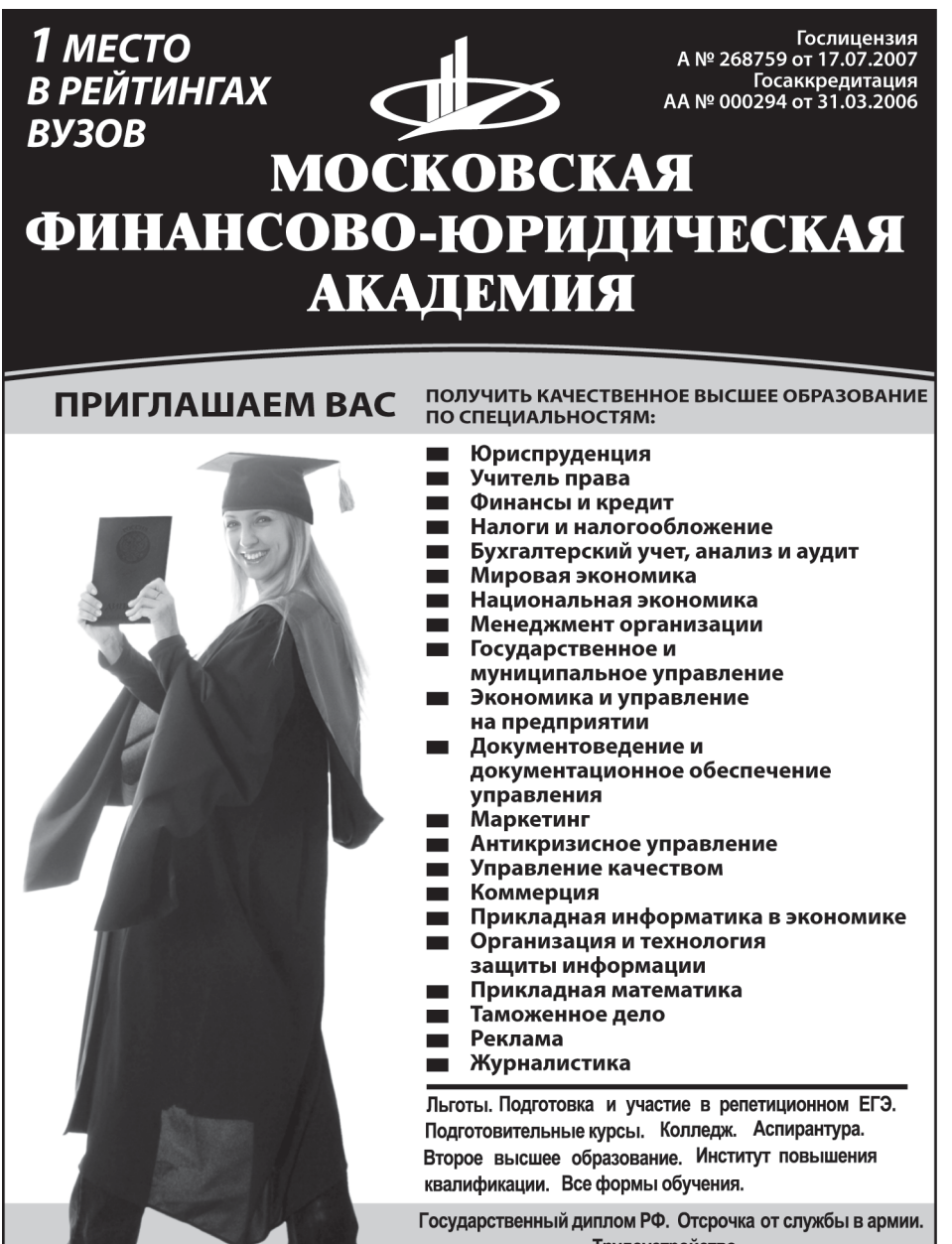

Трудоустройство.

Качество образования. качество работы. качество жизни!

www.mfua.ru 05-53-53

ных мероприятий, определении тактики игры на бирже, проведении психологических тренингов для улучшения атмосферы в коллективе. Она может быть предназначена для обучения студентов вузов по политологическим, психологическим и экономическим специальностям. Время выполнения программы не превышает 20с. В качестве носителя может быть использован гибкий лиск. объемом не менее 1.44Мb.

#### УЛК 531.57 9000

Ендальцев А.А., Пенский О.Г. Программа расчета предварительного периода выстрела в двухкамерной бомбе с малым отверстием в перегородке «ВМВ» / Пермский государственный университет Тип ЭВМ: IBM РС: тип и версия ОС: Windows XP Программа «ВМВ» позволяет исследовать характер изменения давления и перетекания газов после воспламенения пороха в сосудах двухкамерной бомбы с малым отверстием в перегородке в зависимости от условий заряжания. Расчеты основаны на термодинамической теории выстрела. Программа может использоваться как в научных исследованиях, так и при обучении студентов высших учебных заведений, слушающих курсы, посвященные внутренней

#### ИННОВАЦИИ В НАУКЕ И ОБРАЗОВАНИИ

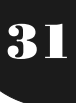

баллистике ствольных систем и пороховых ракет. Время выполнения программы не превышает 10 минут. В качестве носителя может быть использован гибкий диск объемом не менее 1,44Mb.

## УДК 510.5 004.42

#### 9001

Мирошниченко Р.В. Алгоритм решения динамической задачи «О назначениях» / Ярославский государственный университет им. П.Г. Демидова Тип ЭВМ: Celeron; тип и версия ОС: Windows Цель научной работы - создание и реализация нового подхода в алгоритме решения задачи, которая на сегодняшний день носит название «О назначениях» [Пападимитриу Х., Стайглиц К. Комбинаторная оптимизация: Алгоритмы и сложность. М.: Мир, 1985]. Пусть имеется в работников и в должностей. Каждому назначению і-ого работника на  $j$ -ую должность сопоставим число  $v(i,j)$ >=0. Если такое назначение невозможно, то v(i,j)=?. Требуется определить оптимальное расписание (минимизировать время выполнения работ). Мною предложен алгоритм, дающий ответ на классическую задачу с элементами динамики, которые заключаются в том, что механизмы могут обмениваться работами. Решение проходит «волновым» способом, т.е. назначение последующих работ вытекает из уже решенных. Следует отметить тот факт. что перебор необходим лишь на предварительном этапе при нахождении параметра Т. Трудоемкость алгоритма не возрастает экспоненциально и не превышает N3. Необходимо рассчитывать лишь непосредственные величины: время любой работы и ее объем.

УДК 519.6 (075.8)

#### 9002

Черноморец А.А. Электронная версия учебно-методического комплекса «Вычислительная математика» / Белгородский государственный университет

#### Тип ЭВМ: Intel Pentium III; тип и версия ОС: Windows XP

Данный продукт является учебно-практическим пособием. Курс предназначен для студентов специальности 010503-«Математическое обеспечение и администрирование информационных систем» и рассчитан на 142 часа. Учебно-методический комплекс знакомит с основами компьютерной арифметики; теоретическими основами численных методов; численными методами линейной алгебры, методами решения нелинейных уравнений, приближения функций, с численным дифференцированием и интегрированием, численным решением дифференциальных уравнений. Данный курс сориентирован как на самостоятельную познавательную деятельность слушателей, так и на их умение работать в среде программирования Borland C++Builder. Наряду с теоретическим материалом данный комплекс содержит задания по лабораторным работам. В комплекс входит глоссарий, в котором содержатся основные определения.

ABEVCT 2007 NoR (31)

#### УДК 004.056.53:004.738.5.057.4 9003

#### Гончаров В.А. Простой персональный сетевой экран

#### Тип ЭВМ: IBM PC; тип и версия ОС: Windows NT4/2000/XP/2003

Данная программа позволяет в пределах узла вычислительной сети, на котором она установлена, контролировать доступ процессов, выполняющихся от имени пользователей операционной системы, к другим узлам вычислительной сети, построенной на базе семейства протоколов TCP/IP. Ограничивается как исходящий доступ к другим узлам сети, так и входящий доступ от других узлов к сети к процессам данного узла. Ограничение доступа происходит на транспортном уровне модели сетевого взаимодействия. Работа программы контролируется файлом правил. Результаты работы записываются в файлы протоколов работы. Возможна опциональная запись результатов работы в журнал аудита. Дополнительно программой выполняется проверка соответствия входящих и исходящих сетевых пакетов автоматически поддерживаемой таблице сетевых соединений. Несоответствующие ей сетевые пакеты протоколируются.

#### УДК 343.535 (075.8) 9004

Евсеева И.В., Александров О.А. Электронный учебно-методический комплекс по дисциплине «Учет и анализ при банкротстве» / АНОУ ВПО «Московская финансово-юридическая академия» Тип ЭВМ: Pentium IV; тип и версия ОС: Windows **XP** 

Электронный учебно-методический комплекс по дисциплине «Учет и анализ при банкротстве» разработан под руководством профессора А.Г. Забелина в соответствии с Государственным образовательным стандартом высшего профессионального образования и предназначен для студентов дистанционной формы обучения. В ЭУМК изложены порядок учета и методика анализа в условиях банкротства. Особое внимание уделено теоретическим и методическим основам диагностики банкротства организаций с использованием системно-проблемного подхода, методологии и инструментария финансового анализа. Блоки учетных записей представлены в разрезе процедур банкротства в строгом соответствии с ФЗ «О несосто-

32

WWW.OFAP.RU GAZETA@OFAP.RU (495) 1234-6-55

ятельности (банкротстве)». Размещен ЭУМК на сайте Института дистанционного обучения  $M\Phi$ IOA http://www.do.mfua.ru/.

УДК 551.1/4:551.49:551.5:551.58 (031.021.4) 9005

#### Найман С.М. Учебное пособие по Наукам о Земле в виде специализированной энциклопедии

ТипЭВМ: Pentium IV; тип и версия ОС: Windows XP В пособии приведены около 2000 терминов и понятий, связанных с геосферами, представлены приемы, методы и приборы для изучения сущности процессов, происходящих на Земле. Рассмотрены разделы геологии, географии, гидрологии, климатологии и метеорологии, почвоведения и ландшафтоведения. Содержится богатый иллюстративный материал, включающий схемы, графики, таблицы, фотоснимки. Учебное пособие написано в соответствии с Государственным образовательным стандартом подготовки специалистов в области инженерной экологии. Книга предназначена для студентов и преподавателей вузов по специальности 280202.65-«Инженерная защита окружающей среды» и других направлений, изучающих дисциплины «Экология», «Науки о Земле», «География», «Геология», «Почвоведение». Может быть полезна всем, интересующимся процессами, происходящими на Земле, внутри нее и вне ее. Использовался ПК на базе процессора Pentium IV, на котором установлена операционная система Windows XP, весь материал был набран и обработан в Word 2002.

#### УДК 551.1/4:551.49:551.5:551.58 (031.021.4) 9006

#### Найман С.М. Тесты по Наукам о Земле

Тип ЭВМ: Pentium IV; тип и версия ОС: Windows  $98/XP$ 

В пособии приведены свыше 1000 тестовых заданий (более 150 - иллюстрированных) по курсу «Науки о Земле» для контроля и самоконтроля усвоенных знаний. Тестовые задания расположены по блокам: геология, гидрология, климатология и метеорология, почвоведение и ландшафтоведение. Учебное пособие написано в соответствии с Государственным образовательным стандартом подготовки специалистов в области инженерной экологии. Книга предназначена для студентов и преподавателей вузов по специальности 280202.65-«Инженерная защита окружающей среды» и других направлений, изучающих дисциплины «Экология», «Науки о Земле», «География», «Геология», «Почвоведение». Может быть полезна всем, интересующимся процессами, происходящими на Земле, внутри нее и вне ее, и желающими проверить уровень своих знаний. Использовался ПК на базе процессора Pentium IV, на котором установлена

операционная система Windows 98/XP, весь материал был набран и обработан в Word 2002.

#### УДК 004.42; 004.45 9007

Клопова И.Н., Кавердяев М.Ю., Андреева А.А., Багаев Д.В. Автоматизированная тестирующая система «АРБИТР» / Ковровская государственная технологическая академия им. В.А. Дегтярева Тип ЭВМ: Celeron 900; тип и версия ОС: Windows 2000/XP, Linux

Тестирующая система предназначена для проведения олимпиад по информатике и программированию, в том числе через Интернет; для проведения экзаменов и контрольных работ, включающих в себя написание программ; для поддержки практикумов и лабораторных работ по курсам в области информатики и программирования. Система обеспечивает реализацию следующих функций: представление информации (текстов задач, состояния соревнования и текущих результатов участникам); прием от участников и хранение их попыток решения задач (посылок); тестирование посылок участников на заданном наборе тестов с автоматическим выставлением баллов. Интерфейс системы разработан под использование в различных браузерах с учетом формирования ответов пользователей в виде базы данных, реали-

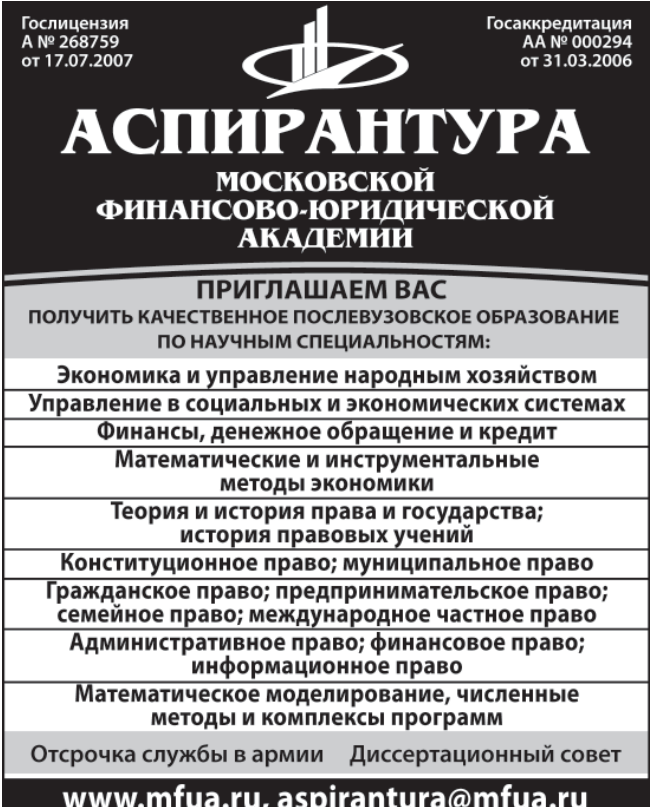

8(499) 743-07-18, (495) 105-53-53 (495) 755-77-36 доб. 2041

#### ИННОВАНИИ В НАУКЕ И ОБРАЗОВАНИИ

WWW.OFAP.RU GAZETA@OFAP.RU (495) 1234-6-55

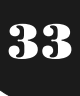

зованной с применением СУБД Firebird Embedded. Система автоматически определяет имеющиеся на компьютере среды программирования, и предоставляет пользователю возможность проверки исходного кода в пяти различных языках программирования (C, Basic, Object Pascal, Java, C#), с встроенной средой валидатора. В систему встроена справочная информация по различным ситуациям, имеющаяся в ходе проведения тестирования. При написании системы использовалось только свободное программное обеспечение.

УДК 658 (075.8)

#### 9008

Евсеева И.В., Александров О.А. Электронный учебно-методический комплекс по дисциплине «Управленческий анализ в торговле» / АНОУ ВПО «Московская финансово-юридическая академия»

ТипЭВМ: Pentium IV; тип и версия ОС: Windows XP Электронный учебно-методический комплекс по дисциплине «Управленческий анализ в торговле» разработан под руководством профессора А.Г. Забелина в соответствии с Государственным образовательным стандартом высшего профессионального образования и предназначен для студентов дистанционной формы обучения. В ЭУМК изложены теоретические и практические основы управленческого анализа в торговых организациях и предприятиях. Значительное внимание уделено методологическим проблемам управленческого анализа и его информационному обеспечению в современных условиях хозяйствования. Теоретические положения управленческого анализа проиллюстрированы практическими ситуациями, примерами и тестами. Размещен ЭУМК на сайте Института дистанционного обучения МФЮА http:/ /www.do.mfua.ru/.

УДК 0001.8:658 (075.8) 9009

Евсеева И.В., Александров О.А. Электронный учебно-методический комплекс по дисциплине «Исследование систем управления» / АНОУ ВПО «Московская финансово-юридическая академия» ТипЭВМ: Pentium IV; тип и версия ОС: Windows XP Электронный учебно-методический комплекс по дисциплине «Исследование систем управления» разработан под руководством профессора А.Г. Забелина в соответствии с Государственным образовательным стандартом высшего профессионального образования и предназначен для студентов дистанционной формы обучения. Развитие в настоящее время профессионализма в различных областях деятельности ведет к пониманию исследования как закономерного и естественного элемента ее практической эффективности. Оно помогает увидеть, что мешает развитию, чего надо опасаться, что необходимо поддерживать, где находятся резервы. ЭУМК содержит: теоретическую часть, вопросы для самоконтроля, глоссарий, список рекомендуемой литературы. Размещен ЭУМК на сайте Института дистанционного обучения MΦЮA http://www.do.mfua.ru/.

ABEVCT 2007 NoR (31)

#### УДК 621.373.14(075.8)

9010

Карякин В.В., Карякин Д.В. Система автоматизированного проектирования телекоммуникационных устройств «TELECOM-MWO» с использованием инструментальной среды AWR Microwave Office

Тип ЭВМ: Pentium IV; тип и версия ОС: Windows 2003 Server

Система автоматизированного проектирования телекоммуникационных устройств «TELECOM-MWO» с использованием инструментальной среды AWR Microwave Office позволяет поэтапно решать самостоятельные задачи проектирования высокочастотных блоков телекоммуникационных устройств различного назначения, организовать коллективную работу специалистов в едином информационном пространстве разработки изделия.

#### УДК 340.143 (075.8) 9011

Комкова Г.Н., Ишеков К.А., Кулушева М.А., Тихон Е.А., Велиева Д.С., Лурье Д.А. «Система защиты прав человека в России» (электронное учебное пособие) / Поволжская академия государственной службы имени П.А. Столыпина

Тип ЭВМ: Pentium 400; тип и версия ОС: Windows  $g^*$ 

Данное издание содержит обобщенное изложение основных тем по спецкурсу «Защита прав человека в России», преподаваемого в рамках государственно-правовой специализации по специальности «Юриспруденция». Практическая ценность издания заключается в том, что оно опирается на последние научные публикации по проблемам обеспечения и защиты прав человека и новейшие нормативные акты. Для абитуриентов, студентов и преподавателей вузов, всех кто интересуется проблемами защиты прав человека. Пособие написано на языке гипертекстовой разметки HTML с использованием языка программирования JavaScript. Оптимизировано для использования с Интернет браузером Internet Explorer версии 5.5 и выше с поддержкой JavaScript. Предназначено для тиражирования на CD-R и обеспечения учебного процесса.

УДК 616.31-073.7 (042.4) 9012

# 34

#### ABEVCT 2007 NoR (31)

WWW.OFAP.RU GAZETA@OFAP.RU (495) 1234-6-55

#### Серова Н.С. Элективный курс обучения для студентов стоматологического факультета

Тип ЭВМ: Pentium IV; тип и версия ОС: Windows XP Целью подготовки элективного курса обучения для студентов стоматологического факультета является внедрение в образовательный процесс на додипломном этапе обучения информации о возможностях современного диагностического оборудования. Это позволит существенно повысить уровень подготовки студентов стоматологических факультетов в вопросах диагностики основных заболеваний. Элективный курс обучения включает в себя следующие лекции: лучевая диагностика в стоматологии; радиационная безопасность при рентгеностоматологических исследованиях; КТ и МРТ при стоматологических заболеваниях; радио-

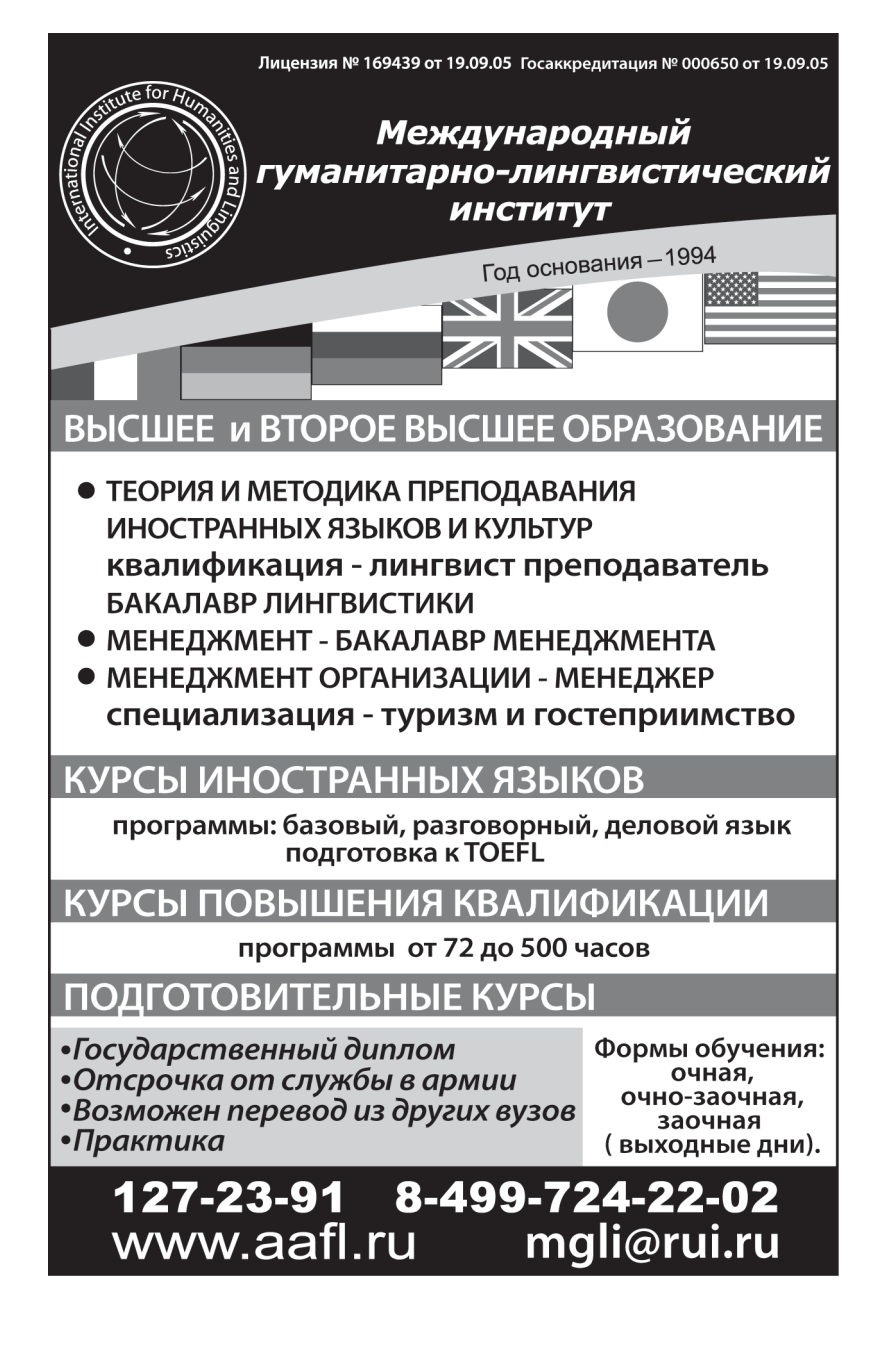

#### визиография; компьютерная дентальная 3D-томография (3D-ортопантомография); лучевая диагностика травматических повреждений челюстнолицевой области.

#### УДК 616.716.8-001-073.75 9013

Лежнев Д.А. Лучевая диагностика травматических повреждений челюстно-лицевой области Тип ЭВМ: Pentium IV; тип и версия ОС: Windows **XP** 

Травма ЧЛО относится к числу наиболее распространённых повреждений. Диагностику переломов костей ЧЛО, чаще всего, начинают с традиционной рентгенографии в нескольких укладках для получения достоверной рентгенологической кар-

> тины. Однако, из-за тяжёлого состояния пострадавших, проведение исследование в указанном объёме затруднительно или невозможно. Практическая значимость работы состоит в совершенствовании лучевой диагностики травматических повреждений ЧЛО. На большом клиническом материале уточнены диагностические возможности различных методов лучевой диагностики травматических повреждений ЧЛО. Определен объем и последовательность лучевого обследования, показано значение комплексного лучевого исследования на основе высоких технологий для выработки тактики лечения пострадавших с травмами ЧЛО. Определены диагностические возможности методов лучевой диагностики, определен объем необходимых диагностических мероприятий на этапе лучевого обследования и разработан синдромальный подход.

#### УДК 616.31-073.75(084.42) 9014

Васильев А.Ю., Воробьев Ю.И., Ольхова Е.Б., Трутень В.П., Лежнев Д.А., Богдашевская В.Б., Серова Н.С., Выклюк М.В., Смирнова В.А., Перова Н.Г., Петровская В.В. Лучевая диагностика в стоматологии

#### Тип ЭВМ: Pentium IV; тип и версия ОС: Windows XP

В учебном пособии рассмотрены вопросы лучевой диагностики стоматологических заболеваний. Представлены материалы по физике ионизирующих и других видов излучений, основные методики лучевой диагностики, семиотика стоматологических заболеваний.

#### ИННОВАЦИИ В НАУКЕ И ОБРАЗОВАНИИ

В большинстве разделов пособия рассмотрены вопросы травматических повреждений челюстнолицевой зоны и особенности оказания диагностической помощи. В материалах пособия представлены все основные методики лучевой диагностики - обзорная и специальная рентгенография, спиральная компьютерная томография, магнитно-резонансная томография, ультразвуковое исследование и радионуклидное исследование. Большое внимание в пособии уделено дозиметрическому контролю и мерам радиационной безопасности при рентгеновских исследованиях в стоматологической клинике. Также рассмотрены основные понятия в цифровых технологиях, показаны их возможности, преимущества и перспективы использования в стоматологии.

#### УДК 616.31-073.7(042.3) 9015

#### Егорова Д.А., Серова Н.С., Трутень В.П., Смирнова В.А. Курс лекций «Цифровые методы лучевой диагностики основных заболеваний (для стоматологического факультета)»

ТипЭВМ: Pentium IV; тип и версия ОС: Windows XP Целью подготовки курса лекций «Цифровые методы лучевой диагностики основных заболеваний (для стоматологического факультета)» является внедрение в образовательный процесс на додипломном этапе обучения информации о возможностях современного диагностического оборудования. Это позволит существенно повысить уровень подготовки студентов стоматологических факультетов в вопросах диагностики основных заболеваний

#### УДК 616-07 (075.8)

#### 9016

#### Васильев А.Ю., Малый А.Ю., Серова Н.С. Анализ данных лучевых методов исследования на основе принципов доказательной медицины

ТипЭВМ: Pentium IV; тип и версия ОС: Windows XP Учебное пособие посвящено методологии анализа результатов лучевых методов исследования на основе принципов доказательной медицины. В учебном пособии раскрываются понятия чувствительности, специфичности, точности, а также представлены вспомогательные показатели информативности диагностических методов (прогностичности положительного и отрицательного результатов). Учебное пособие предназначено для врачей различных специальностей, использующих в научных исследованиях методы лучевой диагностики.

#### УДК 616-073.75(075.8) 9017 Васильев А.Ю., Серова Н.С., Лежнев Д.А., Трутень В.П.

Преподавание лучевой диагностики на основе балльно-рейтинговой системы

ABEVCT 2007 NoR (31)

Тип ЭВМ: Pentium IV; тип и версия ОС: Windows XP В учебном пособии изложены основные принципы балльно-рейтинговой системы организации учебного процесса на кафедре лучевой диагностики у студентов лечебного и стоматологического факультетов. Приведены критерии оценок успеваемости студентов и начисления баллов за различные виды учебной деятельности. Учебное пособие предназначено для заведующих кафедрами и курсами лучевой диагностики и лучевой терапии, преподавателей медицинских вузов. Рекомендуется Ученым Советом Московского государственного медико-стоматологического университета для системы додипломного образования врачей. Протокол № 9 от 19.06.2007 г.

#### УДК 616-073.75 (042.3) 9018

Лежнев Д.А., Егорова Е.А., Серова Н.С., Иванова И.В. Курс лекций «Цифровые методы лучевой диагностики основных заболеваний (для лечебного факультета)»

ТипЭВМ: Pentium IV; тип и версия ОС: Windows XP Все аспекты особенностей и многообразия рентгенологии (лучевой диагностики) как науки вызывают свои определенные требования к обучению студентов лечебных факультетов. Целью подготовки курса лекций «Цифровые методы лучевой диагностики основных заболеваний (для лечебного факультета)» является внедрение в образовательный процесс на додипломном этапе обучения информации о возможностях современного диагностического оборудования. Это позволит существенно повысить уровень подготовки студентов лечебных факультетов в вопросах диагностики основных заболеваний.

#### УДК 19.00.00

#### 9019

#### Воронин В.М., Курицин С.В. Оптимизация процесса аудиального чтения

Тип ЭВМ: Pentium IV; тип и версия ОС: Windows XP Программа предназначена для оптимизации процесса аудиального чтения. Программа позволяет пользователю быстро находить нужное место в тексте, осуществлять практически мгновенно возврат к любому предложению, синхронизировать звучащий текст с его экранным аналогом. Программа может быть использована в научных (для исследования процесса аудиального чтения), в образовательных (для обучения чтению) и в практических целях (как новый формат аудиокниг). Программа требует сравнительно большого объема оперативной памяти (минимум 512Mb), наличие звуковой платы и колонок от аппаратных

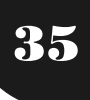

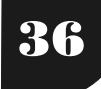

средств, операционной системы Windows 2000 и старше, а также использует для своей работы платформу Microsoft .NET Framework 2.0. Программа распространяется на CD.

УДК 111 (083.9) 9020

Рыбакова Е.А. Использование информационных технологий на уроках иностранного языка как средство повышения уровня обученности учащихся / Государственное образовательное учреждение гимназия № 1526 (Москва)

ТипЭВМ: Intel Pentium; тип и версия ОС: Windows XP В данной программе описывается применение новых информационных технологий в средней школе: новые технические средства, новые формы и методы преподавания, новый подход к процессу обучения. Современные педагогические технологии такие, как обучение в сотрудничестве, проектная методика, использование новых информационных технологий, Интернет - ресурсов помогают реализовать личностно-ориентированный подход в обучении, обеспечивают индивидуализацию и дифференциацию обучения с учётом способностей детей, их уровня облученности, помогают раздвинуть стены классных помещений, открыть выход в широкий мир познания, включая диалог культур. В работе описываются преимущества работы с компьютером, опыт работы с мультимедийными программами, дана характеристика компьютерных программ «English Platinum», «Professor Higgins», «Hello, America!», возможности использования материалов сетевых проектов на уроках. Также в работе представлен каталог полезных Интернет-сайтов для учителей английского языка и учащихся.

#### УДК 112.2 (083.9.072) 9021

Корниенко И.П. Развитие коммуникативной компетенции учащихся посредством технологии критического мышления / Государственное образовательное учреждение гимназия № 1526 (Моск- $BA$ 

ТипЭВМ: Intel Pentium; тип и версия ОС: Windows XP В данной работе обобщается опыт по развитию коммуникативной компетенции учащихся посредством технологии развития критического мышления на уроках иностранного языка. В работе представлены такие приемы формирования критического мышления как «Ассоциации», «Пятистишье», а также стратегии «Оставь последнее слово за мной», «Дебаты», «Интервью» и др. Обобщается опыт работы коллег по использованию метода критического мышления и дается разработка урока по теме «Транспорт в Германии» в 9 классе. В работе представлен словарь терминов метода критического мышления. А также обобщается опыт работы по методу развития критического мышления при объяснении грамматического материала на основе использования грамматических таблиц.

#### УДК 111 (045) 9022

Семевич Е.Н. Развитие коммуникативной компетенции на основе технологии языкового портфеля / Государственное образовательное учреждение гимназия № 1526 (Москва)

Тип ЭВМ: Intel Pentium; тип и версия ОС: Windows **XP** 

В данной работе описываются приёмы и формы работы по развитию коммуникативной компетенции на основе технологии языкового портфеля. Выбор темы обусловлен модернизацией образования, происходящей во всем мире. В нашей работе мы пытаемся дать предварительный анализ идеи портфолио как направления модернизации учебного процесса, как его понимают в индустриально развитых странах, прежде всего в США и Европе. В работе описан опыт работы с учащимися по созданию портфолио на уроках английского языка.

УДК 133.1 (045) 9023

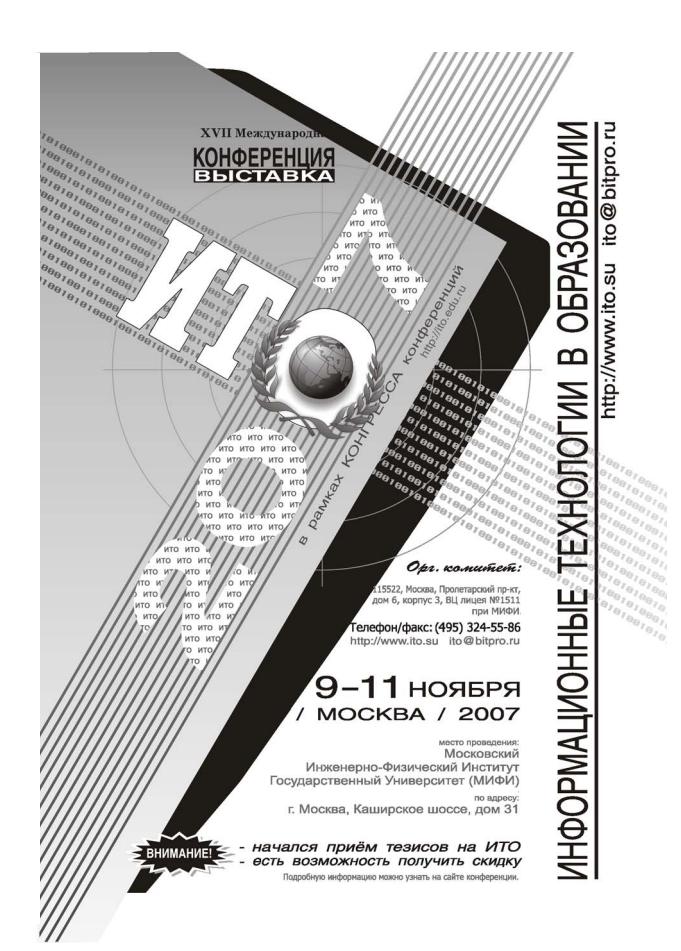

ABEVCT 2007 NoR (31)

#### Деревянных О.Б. Внеклассное мероприятие «Le Carnaval a Nice» / Государственное образовательное учреждение гимназия № 1526 (Москва)

ТипЭВМ: Intel Pentium; тип и версия ОС: Windows XP В данной работе описываются приемы и формы работы по повышению качества обучения за счет использования технологии межкультурного обучения. Выбор темы обусловлен изменениями в современной модели образовательного процесса, которые ориентированы на переход от «школы знаний» к «школе мышления», что требует овладения учащимися стратегиями познавательной деятельности. В работе описан опыт работы над решением практической проблемы по организации внеклассного мероприятия, обеспечивающего изучение французского языка как национальной культуры другого народа посредством осознания различий менталитета своего народа и народа страны изучаемого языка; что отражает заинтересованность в изучении иноязычной культуры и формирование межкультурной компетенции учащихся, критическое мышление и стратегическую готовность к работе с культуроведческой информацией.

УДК 519.163+681.51 9024

Чугунов Д.С., Бутенко Л.Н. Автоматизированная система морфологического анализа и синтеза технических систем «МорфоИнверс» / Волгоградский государственный технический универси-TeT

Тип ЭВМ: Celeron 1700; тип и версия ОС: Windows Автоматизированная система морфологического анализа и синтеза технических систем реализует инверсный подход к описанию исследуемых систем. Программа работает в двух режимах: анализа - заполнения базы данных и синтеза - поиска оптимального экземпляра/экземпляров технической системы. На этапе анализа база данных заполняется данными об элементном/функциональном составе исследуемой системы, определяются альтернативные варианты реализации данных элементов/функций. Строится инверсное дерево с дополнением инверсных элементов/функций. Определяются критерии оценки элементов/функций и веса по данным критериям. На этапе синтеза производится усечение морфологических матриц и последующий синтез экземпляров исследуемой системы. Распространяется на любом носителе с подходящим объемом. Не требует установки дополнительных библиотек.

#### УДК 651

#### 9025

Куц В.В., Соколенко А.И. Программа делопроизводства системы менеджмента качества организации «Документация СМК»

Тип ЭВМ: Celeron; тип и версия ОС: Windows \* Программа «Документация СМК» предназначена для применения в организациях, которые уже имеют сертифицированную систему качества (ИСО 9000) или находятся в стадии её создания с целью повышения эффективности и оперативности управления документами, составляющими основу системы менеджмента качества организации. Основными достоинствами программы являются: централизованное накопление данных о свойствах каждого документа СМК; возможность создания электронного хранилища документации; возможность учета места хранения оригиналов документов и их копий; возможность формирования исходящих ссылок каждого документа; возможность учета ревизий документов; возможность формирования списка замены действующих документов новыми документами; автоматизированный контроль за состоянием документов (окончанием срока действия, необходимостью актуализации); возможность автоматизированного формирования плана разработки (актуализации) документации СМК на текущий год и наблюдение за его выполнением.

#### УДК 378.1:657:004.9(043.3) 9026

Григорьева М.В., Зюкин М.Д. **Программа «Управ**ленческий учет внебюджетной образовательной деятельности подразделения вуза» / Томский государственный университет систем управления и радиоэлектроники

#### Тип ЭВМ: IBM PC; тип и версия ОС: Windows 2000  $U$  выше

Программа «Управленческий учет внебюджетной образовательной деятельности подразделения вуза» предназначена для менеджеров учебных подразделений вуза, организующих платные образовательные услуги. В основе программы лежат модели и алгоритмы, позволяющие адаптировать известные приемы и методы управленческого учета к сфере образовательных услуг. Программа позволяет оперативно получать информацию о плановых и фактических доходах подразделения, как по направлениям деятельности, так и по отдельным договорам, о должниках по оплате за обучение. В программе реализован метод учета затрат по видам деятельности, расходы подразделения в момент их возникновения распределяются по уровням иерархии и объектам затрат в зависимости от факторов и пулов затрат. Требования к реализации программы на основе ПК ограничиваются требованиями к ОС MS Windows 2000 и объемом оперативной памяти 256Mb.

УДК 651.5: 657.24 (075.8) 9027

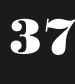

#### ИННОВАЦИИ В НАУКЕ И ОБРАЗОВАНИИ

ABEVCT 2007 NoR (31)

WWW.OFAP.RU GAZETA@OFAP.RU (495) 1234-6-55

Евтеева С.И., Смагина И.А., Костин Ю.Н., Демичева Н.В., Кузищина Т.К. Крылов В.М., Мельников Ю.Н. Компьютерное учебно-методическое пособие «Бухгалтерский учет, анализ и аудит» для дистанционных образовательных технологий / Институт информационных технологий, экономики и менеджмента

ТипЭВМ: IBM PC; тип и версия ОС: Windows 2000/XP Компьютерное учебно-методическое пособие «Бухгалтерский учет, анализ и аудит» представляет собой авторскую программную разработку интерактивного мультимедийного учебника для дистанционных, кейсовых и сетевых информационных образовательных технологий, существенно отличающуюся от имеющихся электронных учебников по дисциплине «Бухгалтерский учет, анализ и аудит». Новизна данного компьютерного учебно-методического пособия проявляется в формах представления составных частей гипертекстового мультимедийного учебника, его содержании и наборе предлагаемых дидактических принципов осуществления дистанционного учебного процесса.

УДК 629.7.018: 629.4 + 62-83 9028

#### Федяева Г.А. Программа расчета электромеханических процессов в тяговых электроприводах тепловозов при аварийных и нестационарных режимах ПРЭП

ТипЭВМ: Pentium IV; тип и версия ОС: Windows XP Создана методика анализа аварийных и нестационарных режимов тяговых приводов тепловозов с электропередачей. Разработаны математические модели, алгоритмы и программное обеспечение для расчета переходных процессов в тяговых приводах перспективных тепловозов с асинхронными двигателями и двигателями постоянного тока. Моделирование выполнено в единой электромеханической постановке с учетом изменения коэффициента сцепления между колесом и рельсом. Анализ процессов в электрической части привода производится на основе контурных топологических уравнений в матричной форме, что обеспечивает удобство адаптации модели для различных структур силового канала и типов двигателей. Полученные результаты позволяют на стадии проектирования оценить динамические нагрузи в электрической и механической подсистемах при аварийных и нестационарных режимах и выработать рекомендации по повышению надежности и тяговых свойств электроприводов тепловозов.

УДК 004.78:025.4.036 (075.8) 9029

Сундукова Т.О., Гордеев В.В. Электронный учебный курс «Информационные системы» / Тульский государственный педагогический университет им. Л.Н. Толстого

Тип ЭВМ: Intel Pentium II; тип и версия ОС: Windows<sup>\*</sup>

Рассматриваемый образовательный ресурс предназначен для профессиональной подготовки студентов по дисциплине «Информационные системы» блока «Дисциплины специализации» специальности 351500-«Математическое обеспечение и администрирование информационных систем». Электронный ресурс также может использоваться для обучающихся по следующим специальностям и направлениям: 230200-«Информационные системы», 552800-«Информатика и вычислительная техника», 523300-«Прикладная информатика (по областям)». Разделы курса могут быть рекомендованы студентам среднеспециальных учебных заведений, в учебных планах которых предусмотрены дисциплины связанные с областью ИС. Использование программного средства позволяет существенно углубить и упорядочить знания студентов в области ИС, а также приобрести необходимые навыки создания ИС, пройдя все этапы жизненного цикла разработки программного обеспечения. Применение предлагаемых материал проводить подготовку студентов на новом качественном уровне в рамках развития компетентностного подхода в образовании.

УДК 519.7 (076.5) 9030

Сундукова Т.О., Ваныкина Г.В. Электронный учебно-методический ресурс по дисциплине «Практикум по решению задач на ЭВМ» / Тульский государственный педагогический университет им. Л.Н. Толстого

Тип ЭВМ: Intel Pentium II; тип и версия ОС: Windows<sup>\*</sup>

Электронный учебно-методический ресурс по дисциплине «Практикум по решению задач на ЭВМ» спроектирован для студентов педагогических вузов специальностей 032100-«Математика», 030100-«Информатика». Он может быть полезным студентам, обучающимся по специальностям и направлениям: 540200-«Физико-математическое образование», 523300-«Прикладная информатика (по областям)», 552800-«Информатика и вычислительная техника». Данное программное средство может быть рекомендовано для организации учебного процесса в средних общеобразовательных или средних специальных учебных заведениях при изучении дисциплин, связанных с программированием и информационными технологиями. Комплекс лабораторных работ может быть использован преподавателями для организации факультативных или элективных курсов, а также школьникам или студентам для самостоятель-

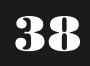

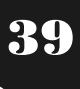

ной подготовки к олимпиадам по программированию или информационным технологиям.

УДК 681.3 (076.5)

#### 9031

Сундукова Т.О., Гордеев В.В. Электронный лабораторный практикум по курсу «Система компьютерной математики Maple» / Тульский государственный педагогический университет им. Л.Н. Толстого

#### Тип ЭВМ: Intel Pentium II; тип и версия ОС: Windows<sup>3</sup>

Электронный лабораторный практикум по курсу «Система компьютерной математики Maple» содержит комплекс лабораторных работ, направленных на формирование знаний, умений и навыков работы с инструментальными средствами и программирования в системе Maple. Данный практикум может быть предназначен для профессиональной подготовки студентов по специальностям и направлениям: 030100-«Информатика», 032100-«Математика», 540200-«Физико-математическое образование», 523300-«Прикладная информатика (по областям)», 511200-«Математика. Прикладная математика». Разделы курса могут быть рекомендованы студентам среднеспециальных учебных заведений, в учебных планах которых предусмотрены дисциплины связанные с компьютерной математикой. Применение предлагаемого материала помогает осуществлять подготовку студентов на новом качественном уровне в рамках развития компетентностного подхода в образовании.

УДК 37.035.4 (075.8) 9032

Прохоров М.Ф., Копылов Ю.В., Малышева А.Д. Политология: Электронный учебно-методический программный комплекс для специальностей 100103-«Социально-культурный сервис и туризм» и 100201-«Туризм» / Институт туризма и гостеприимства (филиал) Московского государственного университета сервиса

Тип ЭВМ: IBM PC; тип и версия ОС: Windows Электронное издание предназначено для повышения эффективности самостоятельной работы студентов и слушателей специальностей 100103-«Социально-культурный сервис и туризм» и  $100201$ -«Туризм» по изучению дисциплины «Политология» и более качественной подготовки к итоговому контролю. Теоретический материал разбит в соответствии с программой на 13 тем. Тестирование выполнено в виде компьютерной программы, позволяющей в автоматическом режиме определять правильность предлагаемого обучаемым ответа и отразить динамику тестирования в специальном генерируемом программном файле статистики, который может являться основанием для промежуточной аттестации. Программный комплекс (ЭУМК) «Политология: Электронный учебнометодический программный комплекс для специальностей 100103-«Социально-культурный сервис и туризм» и 100201-«Туризм» выполнен в виде отдельного исполняемого модуля и набора баз данных в специально разработанном формате хранения.

ABEVCT 2007 NoR (31)

#### УДК 621.0

9033

Терехова О.А., Марголит Р.Б., Заплеткин В.Н. Расчет силовых возможностей главного привода токарного станка / Рязанский институт (филиал) Московского государственного открытого университета

Тип ЭВМ: Celeron 700; тип и версия ОС: Windows  $\mathbf{X} \mathbf{P}$ 

Программа позволяет подбирать характеристики асинхронных двигателей с частотным регулированием для главных приводов токарных станков, подсчитывать значения передаточных отношений коробок скоростей и предельных глубин резания для различных скоростей резания, подач и диаметров обработки.

#### УДК 621.315.2.016.2 9034

Коржов А.В., Томашева Е.В. Расчет магнитного поля и магнитных потерь в силовых кабельных линиях / Южно-Уральский государственный университет

Тип ЭВМ: IBM PC; тип и версия ОС: Windows Программа предназначена для расчета значений магнитной индукции в различных точках кабеля, потерь в алюминиевой оболочке и броне кабеля от вихревых токов, значений выделяемых мощностей при воздействии на изоляцию электрического и магнитного полей, а также степени разрушающего воздействия на изоляцию трёхжильного кабеля магнитного поля от тока нагрузки по сравнению с воздействием электрического поля. В ходе расчета определяются мгновенные значения токов в жилах и магнитодвижущих сил. Программа может быть использована как на производстве, например, при расчете кабельной изоляции, так и на электротехнических специальностях вузов и техникумов при выборе силовых кабельных линий по условиям токовой нагрузки. В процессе моделирования обеспечивается наглядная демонстрация магнитодвижущих сил, возникающих в трехфазном электрическом кабеле при протекании токов нагрузки. Работает в формате Microsoft Office Excel. Распространяется на дискете.

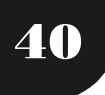

#### ИННОВАНИИ В НАУКЕ И ОБРАЗОВАНИИ

## ИННОВАЦИИ В НАУКЕ И ОБРАЗОВАНИИ

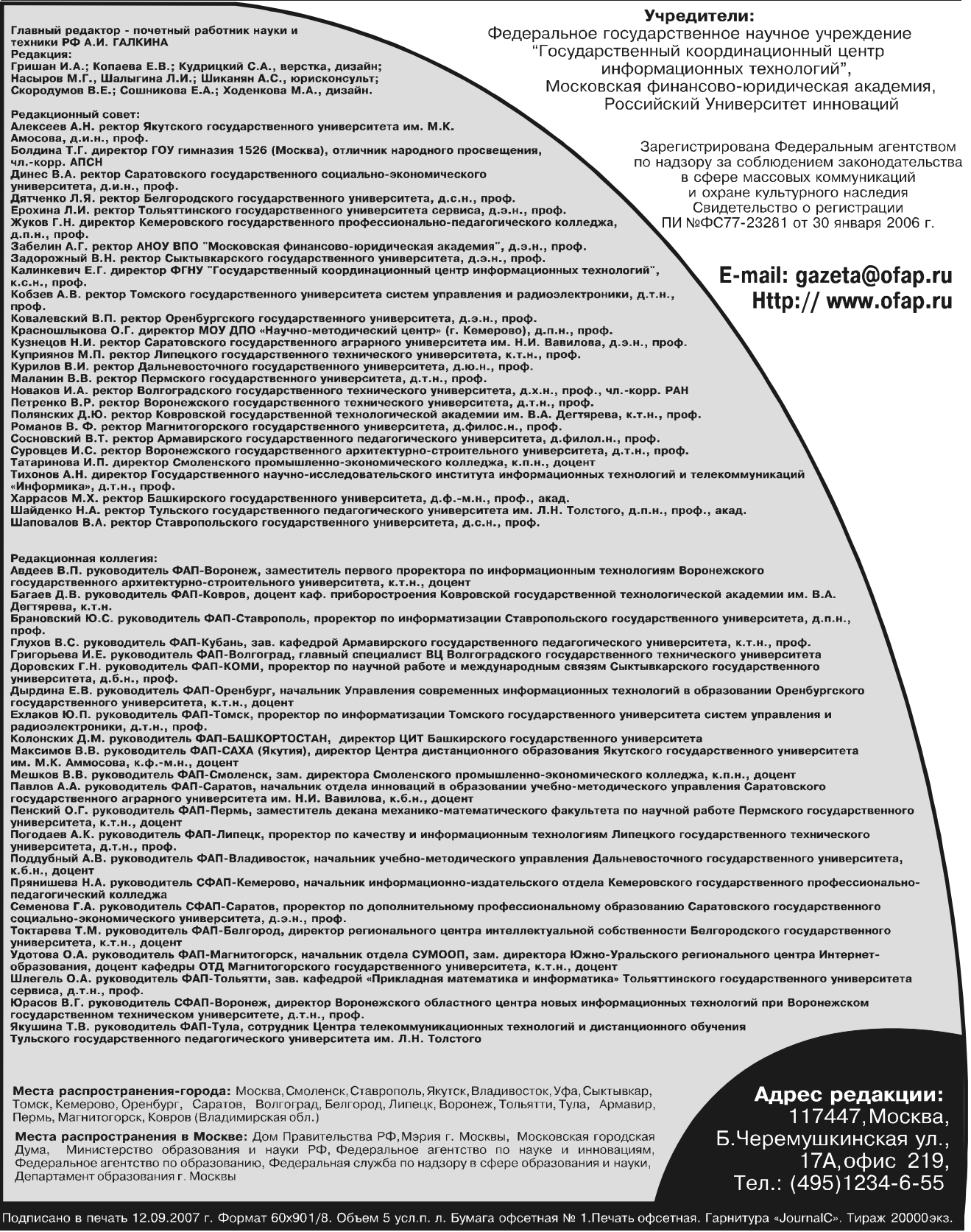

Периодичность - 12 в год. Места распространения - отделения отраслевого фонда алгоритмов и программ. Отпечатано в ООО «Издательском доме "Святогор"», Москва, В. Радищева ул., д. 16-18, тел.: 745-06-93